# Некоммерческое акционерное общество «АЛМАТИНСКИЙ УНИВЕРСИТЕТ ЭНЕРГЕТИКИ И СВЯЗИ ИМЕНИ Г. ДАУКЕЕВА»

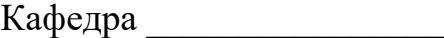

«ДОПУЩЕН К ЗАЩИТЕ» Зав.кафедрой \_\_\_\_\_\_\_\_\_\_\_\_\_\_\_\_\_\_\_\_\_\_\_\_\_\_\_\_\_\_ (ученая степень, звание, Ф.И.О.)  $\ll$   $\gg$  201  $\Gamma$ . (подпись) **ДИПЛОМНЫЙ ПРОЕКТ** На тему: РАЗРАБОТКА БОРТОВОГО КОМПЛЕКСА УПРАВЛЕНИЯ КОСМИЧЕСКОГО АППАРАТА ДЛЯ НИЗКООРБИТАЛЬНЫХ МИССИЙ Специальность \_\_\_\_\_\_\_\_\_\_\_\_\_\_\_\_\_\_\_\_\_\_\_\_\_\_ Выполнил  $\Gamma$ руппа (Ф.И.О.) Научный руководитель \_\_\_\_\_\_\_\_\_\_\_\_\_\_\_\_\_\_\_\_\_\_\_\_\_\_\_\_\_\_\_\_\_\_\_\_\_\_\_\_ (ученая степень, звание, Ф.И.О.) Консультанты: по экономической части: \_\_\_\_\_\_\_\_\_\_\_\_\_\_\_\_\_\_\_\_\_\_\_\_\_\_\_\_\_\_\_\_\_\_\_\_\_\_\_\_ (ученая степень, звание, Ф.И.О.)  $\ll \gg$  201 г. (подпись) по безопасности жизнедеятельности: (ученая степень, звание, Ф.И.О.)  $\ll$   $\gg$  201  $\Gamma$ . (подпись) Нормоконтролер:  $\overline{a}$ (ученая степень, звание, Ф.И.О.)  $\left\langle \left\langle \begin{array}{ccc} & & \end{array} \right\rangle \right\rangle$ \_\_\_\_\_\_\_\_\_201\_\_\_г. (подпись) Рецензент: (ученая степень, звание, Ф.И.О.)  $\left\langle \left\langle \begin{array}{ccc} & & \end{array} \right\rangle \right\rangle$ \_\_\_\_\_\_\_\_\_201\_\_\_г.

> (подпись) Алматы 2020

#### **Андатпа**

Зерттеу объектісі: платформаның қызметтік жүйелерін және наноспутниктің пайдалы жүктемесін басқарудың борттық кешені және оның бағдарламалық-математикалық қамтамасыз етілуі.

Зерттеу мақсаты: платформаның қызметтік жүйелерімен және наноспутниктің пайдалы жүктемесімен борттық басқару кешенінің (ББК) эксперименттік үлгісінің бағдарламалық-математикалық қамтамасыз етілуін, сондай-ақ ғарыш кешенінің бағдарламалық құралдарының сапа талаптарына сәйкестігін бағалау моделі мен әдістемесін әзірлеу.

Зерттеу әдістері: Математикалық және имитациялық модельдеу әдістері, сандық әдістер, зерттеудің эксперименттік әдістері.

Қолдану саласы. Зерттеулер нәтижелері кеме және Наноспутникті басқарудың борттық кешені үшін бағдарламалық қамтамасыз етуді әзірлеу кезінде, сондай-ақ әртүрлі мақсаттағы ғарыш аппараттары үшін жинақтаушы отандық үлгілерді жасау бойынша жобалау-конструкторлық жұмыстарды жүргізу кезінде пайдаланылатын болады.

#### **Аннотация**

Объект исследования: бортовой комплекс управления служебными системами платформы и полезной нагрузкой наноспутника и его программноматематическое обеспечение.

Цель исследований: разработка программно-математического обеспечения экспериментального образца бортового комплекса управления (БКУ) служебными системами платформы и полезной нагрузкой наноспутника, а также модели и методики оценки соответствия программных средств космического комплекса требованиям качества.

Методы исследования: методы математического и имитационного моделирования, численные методы, экспериментальные методы исследований.

2

Область применения. Результаты исследований будут использованы при разработке программного обеспечения для СУДН и бортового комплекса управления наноспутника, а также при проведении проектно-конструкторских работ по созданию отечественных образцов комплектующих для космических аппаратов различного назначения.

### **Annotation**

Object of research: onboard control system for the platform's service systems and the nanosatellite payload and its software and mathematical support.

Research goal: development of software and mathematical support for an experimental sample of the onboard control system (OBS) for the platform's service systems and the nanosatellite payload, as well as models and methods for evaluating the compliance of the space complex's software with quality requirements.

Research methods: methods of mathematical and simulation modeling, numerical methods, experimental research methods.

Application. The results of the research will be used in the development of software for ADCS and the onboard control system of the nanosatellite, as well as in the design work on the creation of domestic samples of components for spacecraft for various purposes.

# СОДЕРЖАНИЕ

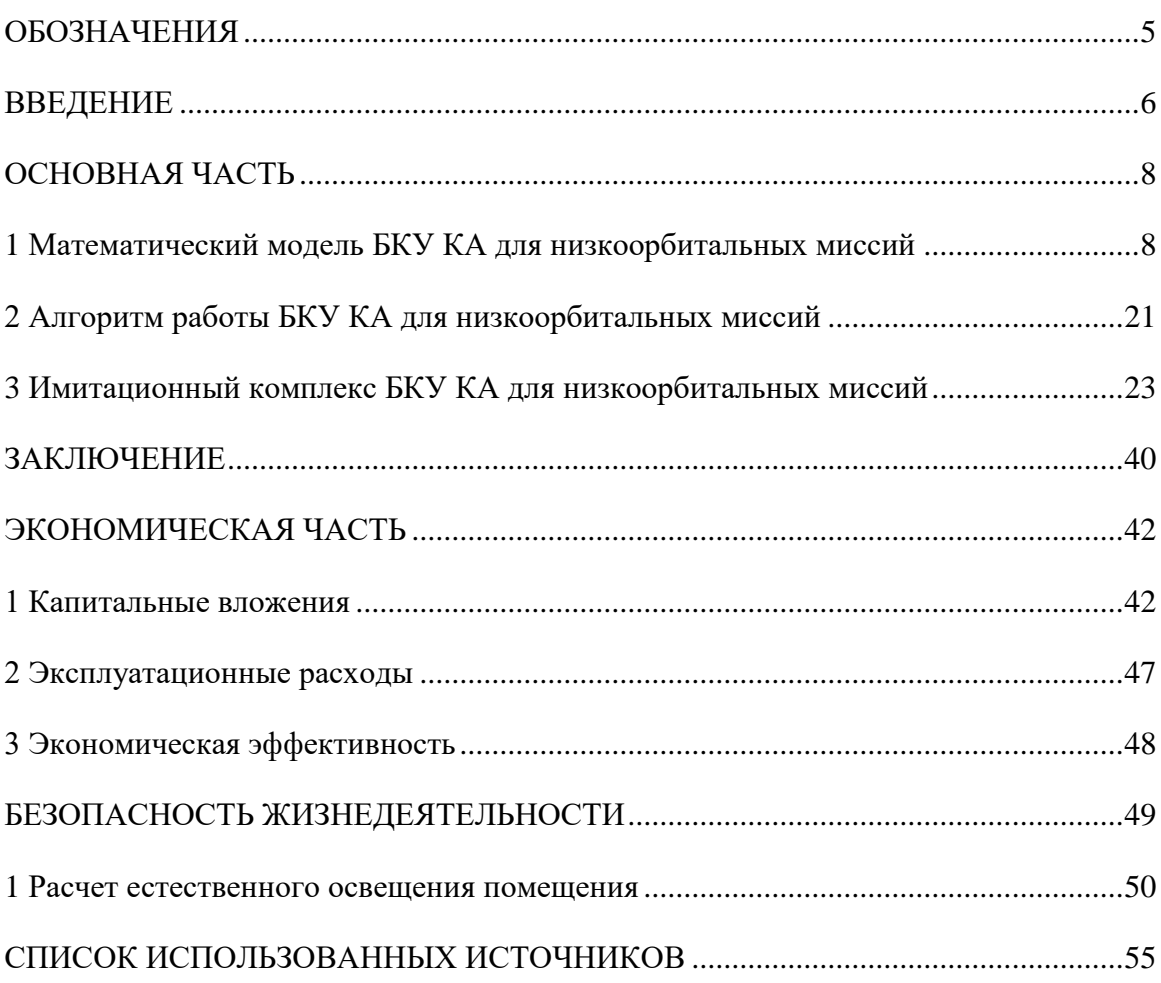

## ОБОЗНАЧЕНИЯ

<span id="page-4-0"></span>В настоящем дипломном проекте применяются обозначения и сокращения, приведенные ниже:

БКУ - бортовой комплекс управления; ДУС - датчик угловых скоростей; ДУП - датчик углового положения;<br>КА - космический аппарат; - космический аппарат; СУ - система управления; СУДН - система управления движением и навигации; ЭМИО - электромагнитные исполнительные органы.

### **ВВЕДЕНИЕ**

<span id="page-5-0"></span>На данный момент разработано большое количество различных БКУ, специализированных для КА различного назначения, но несмотря на такое многообразие можно отметить, что все системы управления движением и навигации КА в основном состоят из следующих функционально отличающихся групп приборов: датчиков, позволяющих определять угловое положение и угловую скорость КА, устройств управления, анализирующих поступающую с датчиков информацию и вырабатывающих команды заланной управления лвижением  $\overline{B}$ соответствии  $\mathbf{c}$ программой. исполнительных органов, изменяющих движение КА в соответствии с командами логических устройств.

В зависимости от того, какова природа управляющего воздействия на движение КА, каковы способы его реализации и какие требуются при этом устройства, системы управления движением и навигации можно разделить на три группы: активные, пассивные и комбинированные. На практике наибольшее распространение получили активные системы управления движением. Они имеют более широкие возможности по сравнению с пассивными системами управления, обеспечивая более высокую точность ориентации и высокое быстродействие БКУ.

В рамках дипломного проекта предлагается разработать программноматематическое обеспечение активной БКУ наноспутника, которое может быть использовано при проведении проектно-конструкторских работ по созданию основных компонентов отечественных образцов наноспутников.

Актуальность. Система управления движением и навигации является наиболее важной подсистемой КА. От ее работы зависит работа всех остальных подсистем КА и качество выполнения им работ, в том числе и полезной нагрузки. В связи с этим разработке систем управления движением и навигации КА уделяется большое внимание. При этом создаются различные имитационные модели, экспериментальные и опытные образцы, при помощи которых многократно тестируются программно-математический аппарат,

6

функциональность и работоспособность системы управления движением и навигации, проводится обработка режимов ее работы с целью максимально уменьшить риск отказа системы в полетных условиях.

С развитием вычислительной и космической техники появилась возможность создавать КА, имеющие малые массогабаритные размеры и, в то же время, обладающие полноценными функциональными возможностями. Разработка и запуск таких аппаратов обходятся гораздо дешевле и они позволяют с меньшими затратами проводить различные исследовательские работы. В связи с этим в последние годы во всех странах уделяется большое внимание разработке наноспутников.

Следовательно, разработка БКУ наноспутника и его программноматематического обеспечения является актуальной задачей.

### ОСНОВНАЯ ЧАСТЬ

<span id="page-7-0"></span>1 Математический модель БКУ КА для низкоорбитальных миссий

<span id="page-7-1"></span>Проведем исследование устойчивости СУДН наноспутника с учетом динамики оценки вектора состояния наноспутника. Наиболее продуктивным при исследовании устойчивости движения нелинейных систем, описываемых обыкновенными дифференциальными уравнениями, является второй метод Ляпунова или метод функций Ляпунова

Второй метод Ляпунова об асимптотической устойчивости движения в целомбазируется на следующей теореме: если для дифференциальных уравнений возмущенного движения возможно найти определенно положительную функцию  $\vec{v}$ , полная производная которой по времени, составленная в силу этих уравнений, есть при всех <sub>х</sub> функция определенно отрицательная, и если при этом соблюдается[1]:

$$
\lim_{x \to \infty} V(x) = \infty, \tag{1.1}
$$

где

 $\bar{x}$  - вектор состояния наноспутника.

то невозмущенное движение асимптотически устойчиво в целом.

В силу использования в СУДН дискретного алгоритма оценки вектора состояния наноспутника, оценку вектора состояния наноспутника на отдельном интервале времени, равном времени дискретизации, можно представить в виде:

$$
\vec{\hat{x}} = \vec{x} + \vec{\delta x},\tag{1.2}
$$

гле

 $\vec{\hat{x}}$  - оценка вектора состояния наноспутника;

 $\vec{\delta}$  - погрешность вектора состояния наноспутника, обусловленная работой

алгоритма оценки вектора состояния.

Таким образом, на интервале дискретизации оценка вектора состояния  $\hat{x}$  принимается постоянной, в то время как вектор состояния  $\vec{x}$  является переменным во времени.

В нашем случае вектор состояния состоит из компонент вектора угловой скорости и вектора углового положения:

$$
\vec{\hat{x}} = [\vec{\hat{\omega}}, \vec{\hat{Q}}]^T, \tag{1.3}
$$

$$
\vec{\hat{\omega}} = \vec{\omega} + \vec{\delta \omega},\tag{1.4}
$$

$$
\vec{\hat{Q}} = \vec{\delta Q} \otimes \vec{Q} \,. \tag{1.5}
$$

Для исследования устойчивости по Ляпунову в целом движения СУДН наноспутника с учетом динамики алгоритма оценки вектора состояния наноспутника построим функцию Ляпунова  $V(\hat{x})$ , которая будет удовлетворять условиям теоремы об асимптотической устойчивости в целом.

Будем искать функцию Ляпунова в виде положительно-определенной функции вида:

$$
V(\vec{\hat{\omega}}, \dot{\vec{q}}) = V(\vec{\hat{\omega}}) + V(\dot{\vec{q}}), \qquad (1.6)
$$

где

 $\vec{\hat{q}}$  - векторная часть кватерниона  $\hat{\textbf{Q}}$  ;

$$
[\overrightarrow{\delta q} \times] = \begin{bmatrix} 0 & -\delta q_3 & \delta q_2 \\ \delta q_3 & 0 & -\delta q_1 \\ -\delta q_2 & \delta q_1 & 0 \end{bmatrix}.
$$

$$
\vec{\hat{q}} = Vect(\overrightarrow{\delta Q} \otimes \overrightarrow{Q}) = \delta q_0 \vec{q} + q_0 \vec{\delta q} + [\vec{\delta q} \times \vec{q}, \qquad (1.7)
$$

$$
\hat{\mathbf{q}}_0 = \text{Scal} \big( \overrightarrow{\delta \mathcal{Q}} \otimes \overrightarrow{\mathcal{Q}} \big) = \delta q_0 \mathbf{q}_0 - \delta q_1 q_1 - \delta q_2 q_2 - \delta q_3 q_3 \,. \tag{1.8}
$$

Примем  $V(\vec{\hat{\omega}})$  равной:

$$
V(\vec{\hat{\omega}}) = \frac{1}{2} \vec{\hat{\omega}}^T J \vec{\hat{\omega}} = \frac{1}{2} \Big( J_1 \hat{\omega}_1^2 + J_2 \hat{\omega}_2^2 + J_3 \hat{\omega}_3^2 \Big) =
$$
  
=  $\frac{1}{2} \Big( J_1 (\omega_1 + \delta \omega_1)^2 + J_2 (\omega_2 + \delta \omega_2)^2 + J_3 (\omega_3 + \delta \omega_3)^2 \Big)$  (1.9)

 $V(\hat{q})$  равной:

$$
\hat{q}_0 = \text{Scal}(\overline{\lambda \alpha} \otimes \overrightarrow{Q}) = \delta q_0 q_0 - \delta q_1 q_1 - \delta q_2 q_2 - \delta q_3 q_3. \qquad (1.8)
$$
\nПримем V( $\vec{\omega}$ ) равной:

\n
$$
V(\vec{\omega}) = \frac{1}{2} \vec{\omega}^T J \vec{\omega} = \frac{1}{2} \left( I_1 \vec{\omega}_1^2 + I_2 \vec{\omega}_2^2 + J_3 \vec{\omega}_3^2 \right) =
$$
\n
$$
= \frac{1}{2} \left( J_1 (\omega_1 + \delta \omega_1)^2 + J_2 (\omega_2 + \delta \omega_2)^2 + J_3 (\omega_3 + \delta \omega_3)^2 \right)
$$
\n
$$
V(\vec{\hat{q}}) \text{равной:}
$$
\n
$$
V(\vec{\hat{q}}) = \vec{\hat{q}}^T \vec{\hat{q}} = \hat{q}_1^2 + \hat{q}_2^2 + \hat{q}_3^2 = (\delta q_0 q_1 + \delta q_1 q_0 + \delta q_2 q_3 - \delta q_3 q_2)^2 +
$$
\n
$$
+ (\delta q_0 q_2 + \delta q_2 q_0 + \delta q_1 q_1 - \delta q_1 q_3)^2 + (\delta q_0 q_3 + \delta q_3 q_0 + \delta q_1 q_2 - \delta q_2 q_1)^2 =
$$
\n
$$
= 2 \delta q_0 q_1 \delta q_1 q_0 - 2 \delta q_2 q_3 \delta q_3 q_2 + \delta q_0^2 q_1^2 + \delta q_1^2 q_0^2 + \delta q_2^2 q_3^2 + \delta q_3^2 q_2^2 +
$$
\n
$$
+ 2 \delta q_0 q_2 \delta q_1 q_0 - 2 \delta q_3 q_3 \delta q_3 q_2 + \delta q_0^2 q_0^2 + \delta q_1^2 q_3^2 + \delta q_3^2 q_3^2 + \delta q_3^2 q_2^2 +
$$
\n
$$
+ 2 \delta q_0 q_1 \delta q_1 q_0 - 2 \delta q_3 q_1 \delta q_3 q_3 - 2 \delta q_1 q_2 \delta q_3 q_4 + \delta q_0^2 q_3^2 + \delta q_3^
$$

Тогда

$$
V(\vec{\hat{\omega}}, \vec{\hat{q}}) = \frac{J_1}{2} (\omega_1 + \delta \omega_1)^2 + \frac{J_2}{2} (\omega_2 + \delta \omega_2)^2 + \frac{J_3}{2} (\omega_3 + \delta \omega_3)^2 + (\delta q_1 q_2 - \delta q_2 q_1)^2 +
$$
  
+  $(\delta q_2 q_3 - \delta q_3 q_2)^2 + (\delta q_0 q_1 + \delta q_1 q_0)^2 + (\delta q_3 q_1 - \delta q_1 q_3)^2 + (\delta q_0 q_3 + \delta q_3 q_0)^2 +$  (1.11)  
+  $(\delta q_0 q_2 + \delta q_2 q_0)^2$ 

Как видно из (1.11):

а)  $V(\vec{\omega}, \vec{\hat{q}}) > 0$  при условии, что оба слагаемых в скобках отличны от нуля и не равны между собой по модулю, т.е.  $V(\vec{\hat{\omega}}, \vec{\hat{q}}) > 0$ , при  $\omega \neq [0,0,0]^T$ ,  $\delta \omega \neq [0,0,0]^T$  $Q \neq [1,0,0,0]^T$ ,  $\delta Q \neq [1,0,0,0]^T$ ,  $\omega \neq \delta \omega$ ,  $Q \neq \delta Q$ ;

 $\delta$ )  $V(\vec{\omega}, \vec{q}) \rightarrow \infty$ при условии, что оба слагаемых в скобках стремятся к бесконечности, т.е.  $V(\vec{\omega}, \hat{q}) \rightarrow \infty$ при  $\omega \rightarrow \infty$ ,  $\delta \omega \rightarrow \infty$ ,  $\overline{Q} \rightarrow \infty$ ,  $\delta \overline{Q} \rightarrow \infty$ ;

 $\mathbf{B}$ )  $\mathbf{V}(\hat{\omega}, \hat{q}) = 0$  приусловии, что оба слагаемых в скобках равны нулю, т.е.  $\overline{Q} = [1,0,0,0]^T$ ,  $\partial \overline{Q} = [1,0,0,0]^T$ ,  $\omega = [0,0,0]^T$ ,  $\delta \omega = [0,0,0]^T$ .

Найдем полную производную по времени от (1.6):

$$
\dot{V}(\vec{\hat{\omega}}, \dot{\vec{q}}) = \dot{V}(\vec{\hat{\omega}}) + \dot{V}(\dot{\vec{q}}).
$$
\n(1.12)

$$
\dot{V}(\vec{\hat{\omega}}) = J_1 \hat{\omega}_1 \hat{\omega}_1 + J_2 \hat{\omega}_2 \hat{\omega}_2 + J_3 \hat{\omega}_3 \hat{\omega}_3. \tag{1.13}
$$

$$
\dot{V}(\vec{\hat{q}}) = \frac{\vec{\hat{q}}^T \vec{\hat{q}}}{\hat{\hat{q}}^T \vec{\hat{q}} + \vec{\hat{q}}^T \vec{\hat{q}} = 2\hat{q}_1 \dot{\hat{q}}_1 + 2\hat{q}_2 \dot{\hat{q}}_2 + 2\hat{q}_3 \dot{\hat{q}}_3. \tag{1.14}
$$

С учетом уравнений динамики наноспутника, заимствованных из [2], выражение (1.13) примет вид:

$$
\dot{V}(\vec{\hat{\omega}}) = \hat{\omega}_{1}((J_{2} - J_{3})\hat{\omega}_{2}\hat{\omega}_{3}) + J_{M2}\omega_{M2}\hat{\omega}_{3} - J_{M3}\omega_{M3}\hat{\omega}_{2} + M_{1}) + \hat{\omega}_{2}((J_{3} - J_{1})\hat{\omega}_{1}\hat{\omega}_{3} + J_{M3}\omega_{M3}\hat{\omega}_{1} - J_{M1}\omega_{M1}\hat{\omega}_{3} + M_{2}) + \hat{\omega}_{3}((J_{1} - J_{2})\hat{\omega}_{1}\hat{\omega}_{2} + J_{M1}\omega_{M1}\hat{\omega}_{2} - J_{M2}\omega_{M2}\hat{\omega}_{1} + M_{3}) =
$$
  
\n
$$
= \hat{\omega}_{1}\hat{\omega}_{2}\hat{\omega}_{3}(J_{2} - J_{3} + J_{3} - J_{1} + J_{1} - J_{2}) + M_{1}\hat{\omega}_{1} + M_{2}\hat{\omega}_{2} + M_{3}\hat{\omega}_{3} + J_{M2}\omega_{M2}\hat{\omega}_{1}\hat{\omega}_{3} -
$$
  
\n
$$
-J_{M3}\omega_{M3}\hat{\omega}_{1}\hat{\omega}_{2} + J_{M3}\omega_{M3}\hat{\omega}_{1}\hat{\omega}_{2} - J_{M1}\omega_{M1}\hat{\omega}_{2}\hat{\omega}_{3} + J_{M1}\omega_{M1}\hat{\omega}_{2}\hat{\omega}_{3} - J_{M2}\omega_{M2}\hat{\omega}_{1}\hat{\omega}_{3} =
$$
  
\n
$$
= M_{1}\hat{\omega}_{1} + M_{2}\hat{\omega}_{2} + M_{3}\hat{\omega}_{3}.
$$
\n(1.15)

С учетом управляющего момента:

$$
\overrightarrow{M} = -h\overrightarrow{\hat{\omega}} - \alpha \hat{q}_0 \overrightarrow{\hat{q}}.
$$
 (1.16)

Выражение (1.15) примет вид:

$$
\dot{V}(\vec{\hat{\omega}}) = -h\hat{\omega}_{1}^{2} - \alpha \hat{q}_{0}\hat{q}_{1}\hat{\omega}_{1} - h\hat{\omega}_{2}^{2} - \alpha \hat{q}_{0}\hat{q}_{2}\hat{\omega}_{2} - h\hat{\omega}_{3}^{2} - \alpha \hat{q}_{0}\hat{q}_{3}\hat{\omega}_{3} =
$$
\n
$$
= -h(\omega_{1} + \delta\omega_{1})^{2} - \alpha(\delta q_{0}q_{0} - \delta q_{1}q_{1} - \delta q_{2}q_{2} - \delta q_{3}q_{3})(\delta q_{0}q_{1} + q_{0}\delta q_{1} + q_{3}\delta q_{2} - q_{2}\delta q_{3})(\omega_{1} + \delta\omega_{1}) -
$$
\n
$$
-h(\omega_{2} + \delta\omega_{2})^{2} - \alpha(\delta q_{0}q_{0} - \delta q_{1}q_{1} - \delta q_{2}q_{2} - \delta q_{3}q_{3})(\delta q_{0}q_{2} + q_{0}\delta q_{2} + q_{3}\delta q_{1} - q_{1}\delta q_{3})(\omega_{2} + \delta\omega_{2}) -
$$
\n
$$
-h(\omega_{3} + \delta\omega_{3})^{2} - \alpha(\delta q_{0}q_{0} - \delta q_{1}q_{1} - \delta q_{2}q_{2} - \delta q_{3}q_{3})(\delta q_{0}q_{3} + q_{0}\delta q_{3} + q_{2}\delta q_{1} - q_{1}\delta q_{2})(\omega_{3} + \delta\omega_{3}).
$$
\n(1.17)

С учетом уравнений кинематикинаноспутника выражение (1.14) примет вид:

$$
\dot{V}(\vec{\hat{q}}) = \hat{q}_1(\hat{\omega}_1\hat{q}_0 + \hat{\omega}_3\hat{q}_2 - \hat{\omega}_2\hat{q}_3) + \hat{q}_2(\hat{\omega}_2\hat{q}_0 + \hat{\omega}_1\hat{q}_3 - \hat{\omega}_3\hat{q}_1) + \hat{q}_3(\hat{\omega}_3\hat{q}_0 + \hat{\omega}_2\hat{q}_1 - \hat{\omega}_1\hat{q}_2) = \n= \hat{\omega}_3\hat{q}_1\hat{q}_2 - \hat{\omega}_2\hat{q}_1\hat{q}_3 + \hat{\omega}_1\hat{q}_2\hat{q}_3 - \hat{\omega}_3\hat{q}_1\hat{q}_2 + \hat{\omega}_2\hat{q}_1\hat{q}_3 - \hat{\omega}_1\hat{q}_2\hat{q}_3 + \hat{q}_0(\hat{q}_1\hat{\omega}_1 + \hat{q}_2\hat{\omega}_2 + \hat{q}_3\hat{\omega}_3) = \n= \hat{q}_0(\hat{q}_1\hat{\omega}_1 + \hat{q}_2\hat{\omega}_2 + \hat{q}_3\hat{\omega}_3) = (\delta q_0q_0 - \delta q_1q_1 - \delta q_2q_2 - \delta q_3q_3)((\delta q_0q_1 + q_0\delta q_1 + \delta q_3\delta q_2 - q_2\delta q_3)(\omega_1 + \delta \omega_1) + (\delta q_0q_2 + q_0\delta q_2 + q_3\delta q_1 - q_1\delta q_3)(\omega_2 + \delta \omega_2) + \n+ (\delta q_0q_3 + q_0\delta q_3 + q_2\delta q_1 - q_1\delta q_2)(\omega_3 + \delta \omega_3).
$$

$$
(1.18)
$$

В результате выражение (1.12) принимает вид:

$$
\dot{V}(\vec{\hat{\omega}}, \vec{\hat{q}}) = \dot{V}(\vec{\hat{\omega}}) + \dot{V}(\vec{\hat{q}}) = -h(\omega_1 + \delta\omega_1)^2 - h(\omega_2 + \delta\omega_2)^2 - h(\omega_3 + \delta\omega_3)^2 - (a - 1)(\delta q_0 q_0 - \delta q_1 q_1 - \delta q_2 q_2 - \delta q_3 q_3)((\delta q_0 q_1 + q_0 \delta q_1 + q_3 \delta q_2 - q_2 \delta q_3)(\omega_1 + \delta \omega_1) + (\delta q_0 q_2 + q_0 \delta q_2 + q_3 \delta q_1 - q_1 \delta q_3)(\omega_2 + \delta \omega_2) + (\delta q_0 q_3 + q_0 \delta q_3 + q_2 \delta q_1 - q_1 \delta q_2)(\omega_3 + \delta \omega_3).
$$
\n(1.19)

Примем  $\alpha = 1$ , тогда:

$$
\dot{V}(\vec{\hat{\omega}}, \vec{\hat{q}}) = -h(\omega_1 + \delta \omega_1)^2 - h(\omega_2 + \delta \omega_2)^2 - h(\omega_3 + \delta \omega_3)^2 = -h \sum_{i=1}^3 (\omega_i + \delta \omega_i)^2.
$$
 (1.20)

Функция (1.20) является отрицательной в случае если *h* 0 иоба слагаемых в скобках отличны от нуля и не равны между собой по модулю, т.е.  $\dot{V}(\hat{\omega}, \hat{q}) < 0$ если  $\omega \neq [0, 0, 0]^T$ ,  $\delta \omega \neq [0, 0, 0]^T$ ,  $\omega \neq \delta \omega$ . Функция (1.20) обращается в нуль при условии, что оба слагаемых в скобках равны нулю, т.е.  $\dot{V}(\vec{\hat{\omega}}, \vec{\hat{q}}) = 0$ если  $\vec{\omega}$  = [0,0,0]<sup>T</sup>,  $\vec{\delta \omega}$  = [0,0,0]<sup>T</sup>.

Таким образом, доказано, что при выполнении условий:

$$
\alpha = 1, \ h > 0, \ \vec{\omega} \neq \vec{\delta \omega}, \ \vec{Q} \neq \vec{\delta Q} \,. \tag{1.21}
$$

существует функция  $V(\vec{\hat{\omega}}, \vec{\hat{Q}})$ , которая удовлетворяет условиям теоремы об асимптотической устойчивости в целом.

Полученные условия применительны к рассматриваемому интервалу времени, равному времени дискретизации. Данные условия будут также верны для каждого последующего интервала времени, если за начальные условия на данном интервале времени принимаются конечные условия на предыдущем интервале времени.

Формулировка условий асимптотической устойчивости в целом (1.21) порождает вопрос о том, в каких пределах могут изменяться значения погрешностей оценки угловой скорости  $\delta \omega$  и углового положения наноспутника  $\overrightarrow{\delta Q}$ . Для решения данного вопроса необходимо провести исследование сходимости алгоритма оценки углового положения и угловой скорости наноспутника.

В рассматриваемой математической модели СУДН наноспутника используется математическая модель оценки вектора состояния наноспутника на базе дискретного фильтра Калмана, формулировка которого приведена ниже.

Вектор состояния включает компоненты векторов угловой скорости и углового положения наноспутника  $\vec{x} = |\vec{\omega}, \vec{Q}|$ . Априори оценка вектора состояния наноспутника определяется на основе выражений:

$$
\overrightarrow{\hat{\omega}_{k+1}} = \overrightarrow{\hat{\omega}_k^+} + \int J^{-1} \left( M \left( \overrightarrow{\hat{\omega}_k^+}, \overrightarrow{\hat{Q}_k^+} \right) - \overrightarrow{\hat{\omega}_k^+} \times J \overrightarrow{\hat{\omega}_k^+} \right) dt, \quad k = 0,...n \tag{1.22}
$$

$$
\overrightarrow{\hat{Q}_{k+1}} = \overrightarrow{\hat{Q}_k} \otimes \overrightarrow{\hat{Q}_k}, \quad k = 0 \dots n \tag{1.23}
$$

$$
\overline{\hat{Q}_{k}^{-}} = \left[ \cos \left( \frac{\overline{|\omega_{k+1}^{-}|} \Delta t}{2} \right), \frac{\overline{\omega_{k+1}^{-}}}{\overline{|\omega_{k+1}^{-}|}} \sin \left( \frac{\overline{|\omega_{k+1}^{-}|} \Delta t}{2} \right) \right], k = 0...n
$$
\n(1.24)

где

 $\hat{\omega}_{k+1}$  - априори оценка вектора угловой скорости наноспутника в момент времени  $t_{k+1}$ ;

 $\hat{\omega}_{\rm k}^{\rm +}$  - апостериори оценка вектора угловой скорости наноспутника в момент времени  $t_k$ ;

 $\hat{\mathcal{Q}}_{\scriptscriptstyle\text{k+1}}^{\scriptscriptstyle -}$  - априори оценка вектора углового положения наноспутника в момент времени  $t_{k+1}$ ;

 $\hat{\omega}_{\rm k}^{\rm +}$  - апостериори оценка вектора угловой скорости наноспутника в момент времени  $t_k$ ;

 $\hat{Q}_{\scriptscriptstyle{k}}^{\scriptscriptstyle{+}}$  - апостериори оценка вектора углового положения наноспутника в момент времени  $t_k$ ;

$$
M\left(\overrightarrow{\hat{\omega_{\scriptscriptstyle{k}}}},\overrightarrow{\hat{Q_{\scriptscriptstyle{k}}}}\right)\text{ - управляющинй момент, }\overrightarrow{M}=-h\overrightarrow{\hat{\omega_{\scriptscriptstyle{k}}}}-\alpha\hat{q}_{\scriptscriptstyle{0k}}^{+}\overrightarrow{\hat{q_{\scriptscriptstyle{k}}}}\text{ ;}
$$

*t* - шаг по времени между двумя вычислениями оценки вектора состояния.

Априори оценка ковариационной матрицы, характеризующая отклонение оцениваемого вектора состояния от его истинного значения, определяется на основе выражений:

$$
P_{k+1}^- = \Phi_k P_k^+ \Phi_k^T + N, \ k = 0 \dots n \tag{1.25}
$$

где

 $P_{k+1}$  - априори оценка ковариационной матрицы в момент времени  $t_{k+1}$ ;  $P_{k}^{+}$  - апостериори оценка ковариационной матрицы в момент времени  $\mathfrak{t}_{k}$  ;

$$
\Phi_{k} = e^{FAT} = 1 + F\Delta T + (F\Delta T)^{2} / 2! \dots ;
$$
\n
$$
F = \begin{bmatrix} J^{-1} \left( J \vec{\hat{\omega}} \times J - [\vec{\hat{\omega}} \times J + [J_{M} \vec{\omega}_{M} \times J - \vec{h} I_{3x3}] \right) & -\vec{\alpha} J^{-1} I_{3x3} \\ \frac{1}{2} I_{3x3} & -[\vec{\hat{\omega}} \times J_{3x3}] \end{bmatrix};
$$

 $\vec{\hat{\omega}}$  - оценка угловой скорости наноспутника;

# $\overrightarrow{\omega}_{M}$  - угловая скорость маховиков;

N - матрица шума системы.

Апостериори оценка вектора состояния определяется в соответствии с выражениями:

$$
\overrightarrow{\hat{\omega}_{k+1}} = \overrightarrow{\hat{\omega}_{k+1}} + \overrightarrow{\hat{\delta\omega}}, \ k = 0 \dots n \tag{1.26}
$$

$$
\overrightarrow{\hat{Q}_{k+1}} = \overrightarrow{\partial Q} \otimes \overrightarrow{\hat{Q}_{k+1}} \quad k = 0 \dots n \tag{1.27}
$$

Выражения для  $\overrightarrow{\delta Q}$ ,  $\overrightarrow{\delta \omega}$  представляют собой разницу между вектором  $\vec{z} = [\vec{z}_m, \vec{z}_m, \vec{z}_s]$   $M$ моделью измерений измерений  $h\left(\overrightarrow{\hat{\omega}_{k+1}}, \overrightarrow{\hat{Q}_{k+1}}\right) = \left[\overrightarrow{\hat{\omega}_{k+1}}, R\left(\overrightarrow{\hat{Q}_{k+1}}\right)\overrightarrow{B_i}, R\left(\overrightarrow{\hat{Q}_{k+1}}\right)\overrightarrow{S_i}\right]$ , умноженную на корректирующую матрицу коэффициентов $\mathbf{K}_{k+1} = \begin{bmatrix} \mathbf{K}_{k+1,\omega} \\ \mathbf{K}_{k+1,\alpha} \end{bmatrix}$ :

$$
\overrightarrow{\delta\omega} = \mathbf{K}_{k+1,\omega} \overrightarrow{e_{k+1}} = \mathbf{K}_{k+1,\omega} \left[ \overrightarrow{z_{\omega} - \overrightarrow{\hat{\omega}_{k+1}}} \overrightarrow{B_{i}} \right], \quad k = 0,...n
$$
\n(1.28)\n
$$
\overrightarrow{\hat{z}_{j}} - R \left( \overrightarrow{\hat{Q}_{k+1}} \right) \overrightarrow{S_{i}} \right], \quad k = 0,...n
$$
\n
$$
\overrightarrow{\hat{\omega}} = \mathbf{K}_{k+1,q} \overrightarrow{e_{k+1}} = \mathbf{K}_{k+1,q} \left[ \overrightarrow{z_{\omega} - \overrightarrow{\hat{\omega}_{k+1}}} \overrightarrow{B_{i}} \right], \quad k = 0,...n
$$
\n(1.29)

$$
K_{k+1} = P_{k+1}^{-} H_{k+1}^{T} \left[ H_{k+1} P_{k+1}^{-} H_{k+1}^{T} + G \right]^{-1}, \quad k = 0...n
$$
 (1.30)

где

 $\overrightarrow{z_{\omega}}$  - вектор измерений датчика угловой скорости;

 $\overrightarrow{z_m}$  - вектор измерений магнитного датчика;

 $\overrightarrow{z_s}$  - вектор измерений солнечного датчика;

 $\vec{B}_i$ ,  $\vec{S}_i$  - вектор магнитной индукции магнитного поля Земли и вектор направления на Солнце, вычисленные в инерциальной системе координат;

 $R\left(\overrightarrow{Q_{k+1}}\right)$  - матрица аффинного преобразования между инерциальной и связанной системой координат;

 $\boldsymbol{H}_{k+1}$  - матрица чувствительности;

G - матрица, характеризующая шум измерений.

С учетом свойств кватерниона:  $q_0^2 + q_1^2 + q_2^2 + q_3^2 = 1$  выражение для  $\overrightarrow{\delta Q}$ примет вид:

$$
\overrightarrow{\delta Q} = \left[\sqrt{1 - \delta q_1^2 - \delta q_2^2 - \delta q_3^2}, \delta q_1, \delta q_2, \delta q_3\right]^T.
$$
 (1.31)

Используя одношаговый метод Рунге-Кутта 4-го порядка, можно вычислить интеграл в (1.22), как:

$$
\int J^{-1}\left(M\left(\overrightarrow{\hat{\omega}_{k}}^{+}, \overrightarrow{\hat{Q}_{k}^{+}}\right) - \overrightarrow{\hat{\omega}_{k}}^{+} \times J\overrightarrow{\hat{\omega}_{k}^{+}}\right)dt = \frac{\Delta t}{6}\left(C_{1} + 2C_{2} + 2C_{3} + C_{4}\right), k = 0,...n
$$
 (1.32)

где

$$
C_1 = J^{-1}\left(M\left(\overrightarrow{\hat{\omega}_k^+}, \overrightarrow{\hat{Q}_k^+}\right) - \overrightarrow{\hat{\omega}_k^+} \times J\overrightarrow{\hat{\omega}_k^+}\right),
$$
  
\n
$$
C_2 = J^{-1}\left(M\left(\overrightarrow{\hat{\omega}_k^+} + \frac{C_1\Delta t}{2}, \overrightarrow{\hat{Q}_k^+}\right) - \left(\overrightarrow{\hat{\omega}_k^+} + \frac{C_1\Delta t}{2}\right) \times J\left(\overrightarrow{\hat{\omega}_k^+} + \frac{C_1\Delta t}{2}\right)\right),
$$
  
\n
$$
C_3 = J^{-1}\left(M\left(\overrightarrow{\hat{\omega}_k^+} + \frac{C_2\Delta t}{2}, \overrightarrow{\hat{Q}_k^+}\right) - \left(\overrightarrow{\hat{\omega}_k^+} + \frac{C_2\Delta t}{2}\right) \times J\left(\overrightarrow{\hat{\omega}_k^+} + \frac{C_2\Delta t}{2}\right)\right),
$$
  
\n
$$
C_4 = J^{-1}\left(M\left(\overrightarrow{\hat{\omega}_k^+} + C_3\Delta t, \overrightarrow{\hat{Q}_k^+}\right) - \left(\overrightarrow{\hat{\omega}_k^+} + C_3\Delta t\right) \times J\left(\overrightarrow{\hat{\omega}_k^+} + C_3\Delta t\right)\right).
$$
\n(1.33)

Тогда апостериори оценка вектора состояния с учетом (1.22), (1.23), (1.28), (1.29), (1.31) примет вид:

$$
\overrightarrow{\hat{\omega}_{k+1}} = \overrightarrow{\hat{\omega}_k} + \frac{\Delta t}{6} (C_1 + 2C_2 + 2C_3 + C_4) + \overrightarrow{\delta \omega}, \quad k = 0...n
$$
 (1.34)

$$
\overrightarrow{\hat{Q}_{k+1}} = \overrightarrow{\delta Q} \otimes \overrightarrow{\hat{Q}_k} \otimes \overrightarrow{\hat{Q}_k} \ . \qquad k = 0,...n \tag{1.35}
$$

Апостериори оценка ковариационной матрицы определяется в соответствии с выражением:

$$
P_{k+1}^{+} = (I - K_{k+1} H_{k+1}^{-}) P_{k+1}^{-}, \qquad k = 0...n \qquad (1.36)
$$

где

*I* - единичная матрица.

Анализ открытых источников показал, что точность и сходимость фильтра Калмана во многом зависит от задания начальных условий для вектора состояния  $\omega(t_0) = \omega_k^+$ ,  $Q(t_0) = Q_k^+$  и матрицы ковариации  $P(t_0) = P_k^+$  [3], [4], [5].

На текущий момент не существует определенного подхода для настройки начальных условий фильтра Калмана. В каждом случае применяется, как правило, индивидуальный подход.

В данном разделе подготовлен набор начальных условий для определения возможных направлений поиска начального вектора состояния и начальной матрицы ковариации, при которых достигается наилучшая точность и скорость сходимости алгоритма.

Начальная матрица ковариации задана как диагональная матрица вида:

$$
P(t_0) = a \ diag(1.0, 1.0, 1.0, 1.0, 1.0, 1.0).
$$
 (1.37)

где

 $a =$ const.

Начальный вектор состояния, состоящий из трех компонентов вектора угловой скорости и четырех компонентов кватерниона ориентации зададим следующим образом. В качестве начальной угловой скорости будем задавать нулевую угловую скорость. В качестве начального углового положения будем кватернион ориентации, соответствующий задавать отклонению наноспутника от текущего направления и задаваемый как:

$$
\overrightarrow{Q}(t_0) = \overrightarrow{Q(t_0)} \otimes \overrightarrow{Q_s}, \qquad (1.38)
$$

гле

 $\overrightarrow{Q(t_0)}$  - кватернион ориентации, соответствующий начальным условиям движения наноспутника;

 $Q_{\circ}$  - кватернион, характеризующий отклонение от начального углового положения наноспутника.

условий движения Например, зададим в качестве начальных наноспутника угловое положение, соответствующее направлению на Солнце (рисунок 1.1). Тогда начальное угловое положение наноспутника, задаваемое в алгоритме оценки вектора состояния, будет соответствовать отклонению от

18

направления на Солнце на 180° (рисунок 1.2), 90° (рисунок 1.3), 45°, 10°, 5° и т.д.

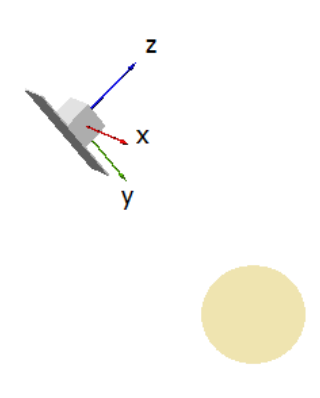

Рисунок 1.1 – Наноспутник ориентирован на Солнце

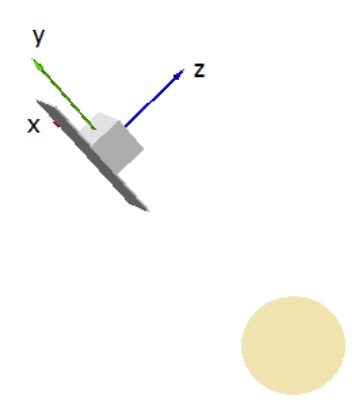

Рисунок 1.2 – Наноспутник ориентирован на 180 градусов от направления на

Солнце

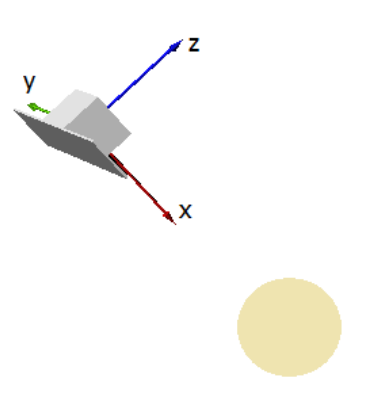

# Рисунок 1.3 - Наноспутник ориентирован на 90 градусов от направления на

Солнце

2 Алгоритм работы БКУ КА для низкоорбитальных миссий

<span id="page-20-0"></span>Проведен анализ работ по включению резервного БКУ в состав КАНН с учетом следующих основных критериев:

*1. Надежность*.

Включения резервного БКУ в состав КАНН будет способствовать:

- повышению отказоустойчивости работы КАНН за счет дублирования модуля БКУ.

*2. Трудозатраты*.

Включения резервного БКУ в состав КАНН повлечет:

- необходимость согласования электрической схемы сопряжения основного модуля БКУ, резервного модуля БКУ и ССНИ;

- необходимость разработки программного обеспечения, осуществляющего согласование работы основного и резервного модулей БКУ;

- усложнение логики работы БКУ с учетом работы его резервного комплекта;

- увеличение объема работ по функциональным испытаниям;

*3. Сроки*.

Включения резервного БКУ в состав КАНН повлечет:

- увеличение сроков разработки программного обеспечения БКУ;

- увеличение сроков функциональных испытаний КАНН.

*4. Стоимость*.

Стоимость разработки программного обеспечения, согласующего работу основного и резервного модулей БКУ, предварительно составляет около 200 000 GBP.

*5. Риски*.

Включения резервного БКУ в состав КАНН может привести к:

- нехватке энергии на борту КАНН в силу того, что оба комплекта будут работать постоянно. Предварительная оценка энергобюджета демонстрирует отрицательный энергобаланс в номинальном режиме работы КАНН;

- сбоям / логическим ошибкам программного обеспечения, согласующего работу основного и резервного модулей БКУ, в силу того, что вновь разработанное программное обеспечение не будет иметь летной истории.

### *Вывод*.

Включение резервного БКУ в состав КАНН может поспособствовать повышению отказоустойчивости работы КАНН, равно как и внести существенные риски к его надежности. Данная работа включает в себя не только работы по механической установке резервного модуля БКУ, но и влечет за собой разработку дополнительного соответствующего программного обеспечения. Отсутствие отработанного такого программного обеспечения потребует существенного времени на его разработку, тестирование и отладку, что отрицательно скажется на календарном плане работ по разработке КСНН. Также высокая стоимость такого программного обеспечения не соответствует бюджету проекта КСНН.

В силу приведенных выше рассуждений, включение резервного БКУ в состав КАНН представляется затруднительным, главным образом в силу стоимости соответствующего программного обеспечения.

22

3 Имитационный комплекс БКУ КА для низкоорбитальных миссий

<span id="page-22-0"></span>При разработке имитационной модели БКУ наноспутника используется методология объектно-ориентированного моделирования. B качестве основного средства визуального представления модели использованы графические нотации унифицированного языка моделирования UML,  $PSS-05$ рекомендованного международным стандартом (SoftwareEngineeringStandardsoftheEuropeanSpaceAgency).

Разработанная имитационная модель БКУ позволяет провести оценку погрешности определения ориентации наноспутника, времени сходимости алгоритма оценки вектора состояния наноспутника  $\mathbf{M}$ подтвердить устойчивость движения СУДН при заданном законе изменения управляющего момента.

В ходе моделирования управляемого движения наноспутника с помощью имитационной модели БКУ при различных случаях задания начальных условий алгоритма оценки вектора состояния наноспутника получено, что абсолютное отклонение оцениваемого углового положения наноспутника от его истинного значения равно 0.5°, в то время как среднеквадратическое отклонение равно 0.05°.

Проведем исследование времени сходимости алгоритма оценки вектора состояния наноспутника. За время сходимости будем считать время, при котором достигается значение среднеквадратического отклонения оцениваемого углового положения наноспутника от его истинного значения, равного 0.05°.

На первом этапе рассмотрим случай совпадения начальных условий движения и начального углового положения наноспутника, задаваемых в алгоритме оценки вектора состояния наноспутника, и проанализируем время сходимости алгоритма в зависимости от начальных значений матрицы ковариации. При этом матрица ковариации варьируется путем изменения значения постоянной а.

23

Начальное угловое положение наноспутника соответствует направлению одной из связанных осей наноспутника на Солнце:  $Q(t_0) = Q_s = [0.4655; -0.8102; -0.00001252; 0.3563]$ . Начальное угловое положение наноспутника, заданное в алгоритме оценки углового положения:  $\hat{Q}(t_0) = \overrightarrow{Q_s} = [0.4655; -0.8102; -0.000001252; 0.3563]$ . Результаты моделирования представлены на рисунках 2.2 - 2.5.

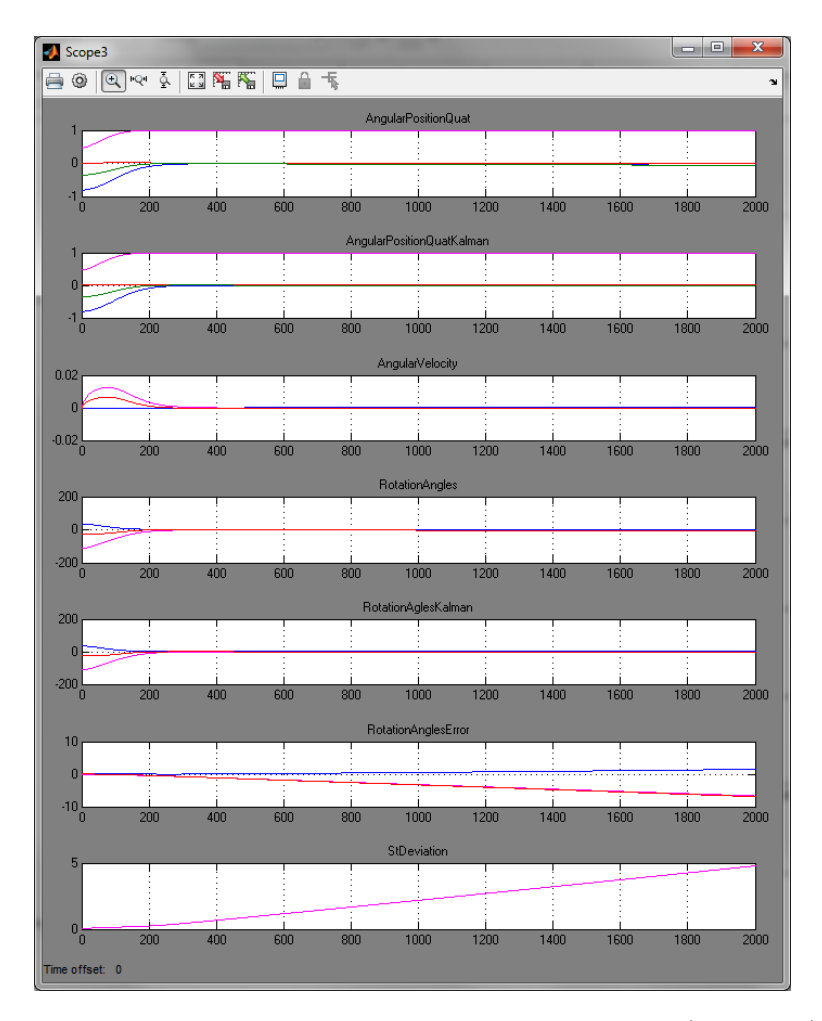

Рисунок 2.2 – Результаты моделирования при  $Q(t_0) = Q_s$ ,  $a=0$ 

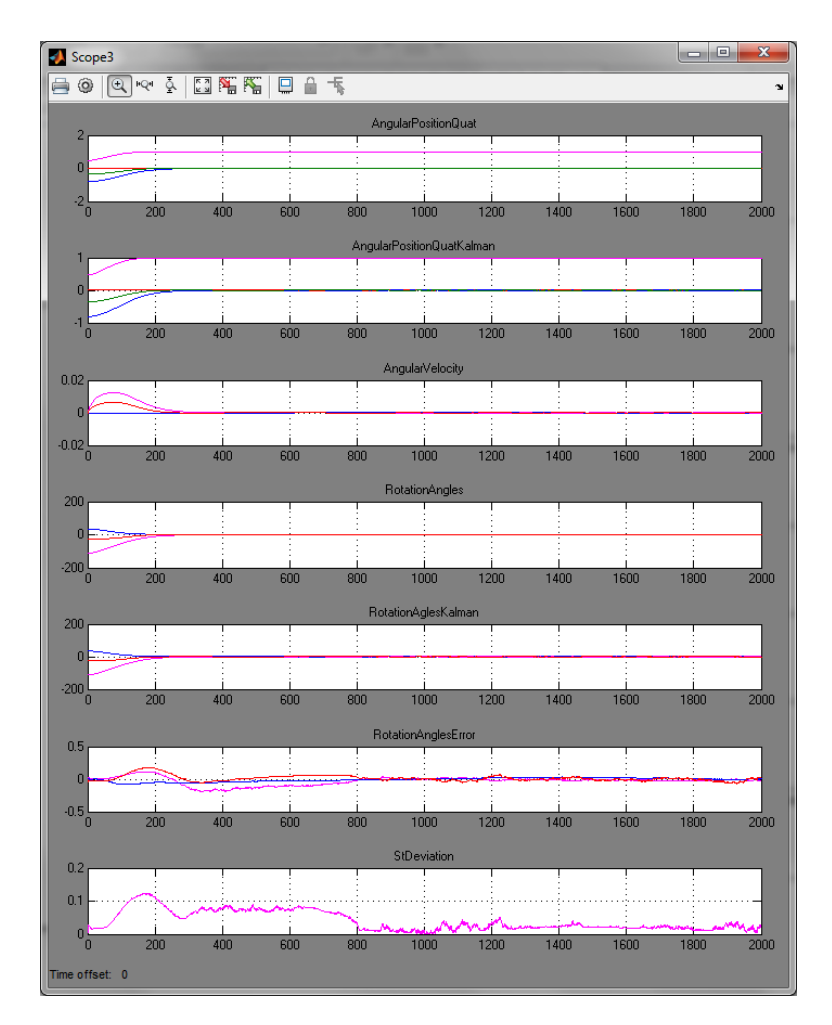

Рисунок 2.2 – Результаты моделирования при  $\vec{Q}(t_0) = \vec{Q_s}$ ,  $a = 0.001$ 

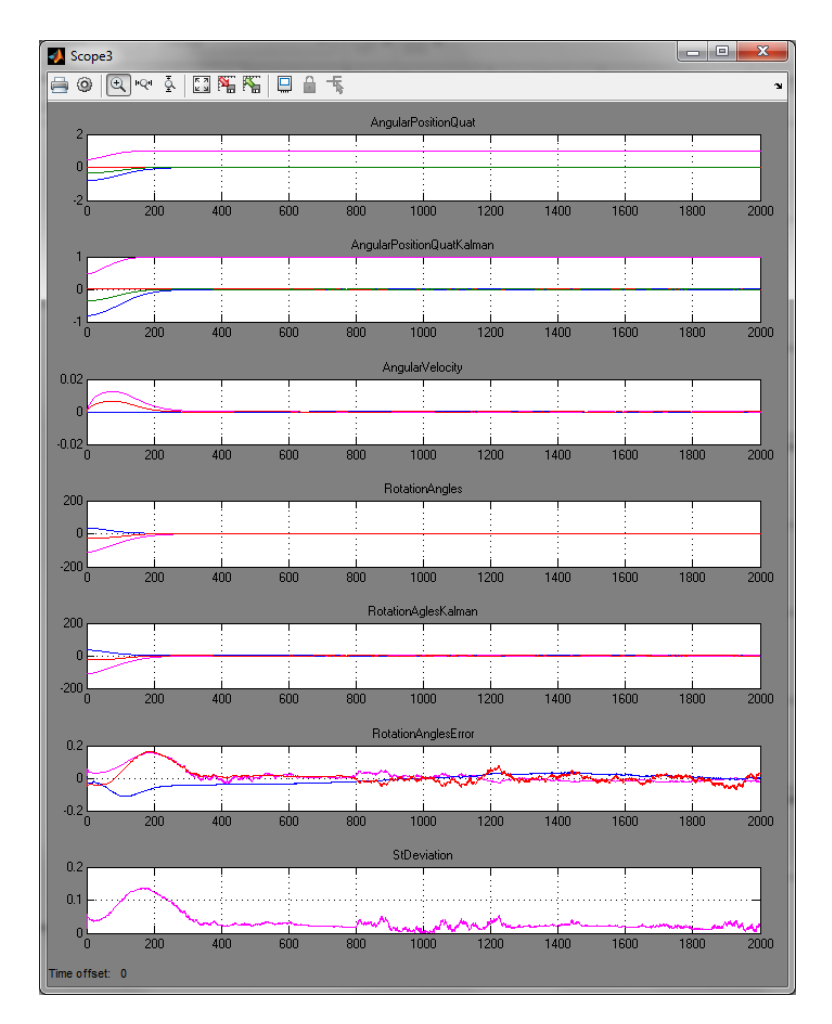

Рисунок 2.3 – Результаты моделирования при  $\vec{Q}(t_0) = \vec{Q_s}$ ,  $a = 0.01$ 

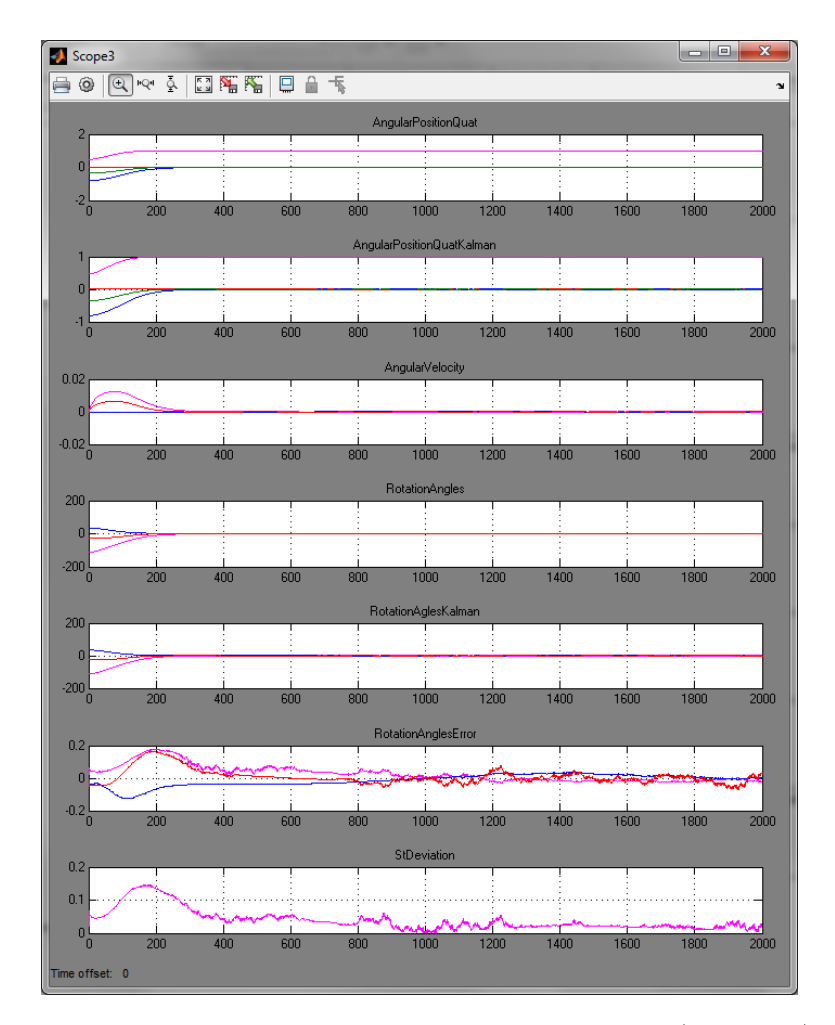

Рисунок 2.4 – Результаты моделирования при  $\vec{Q}(t_0) = \vec{Q_s}$ ,  $a=0.1$ 

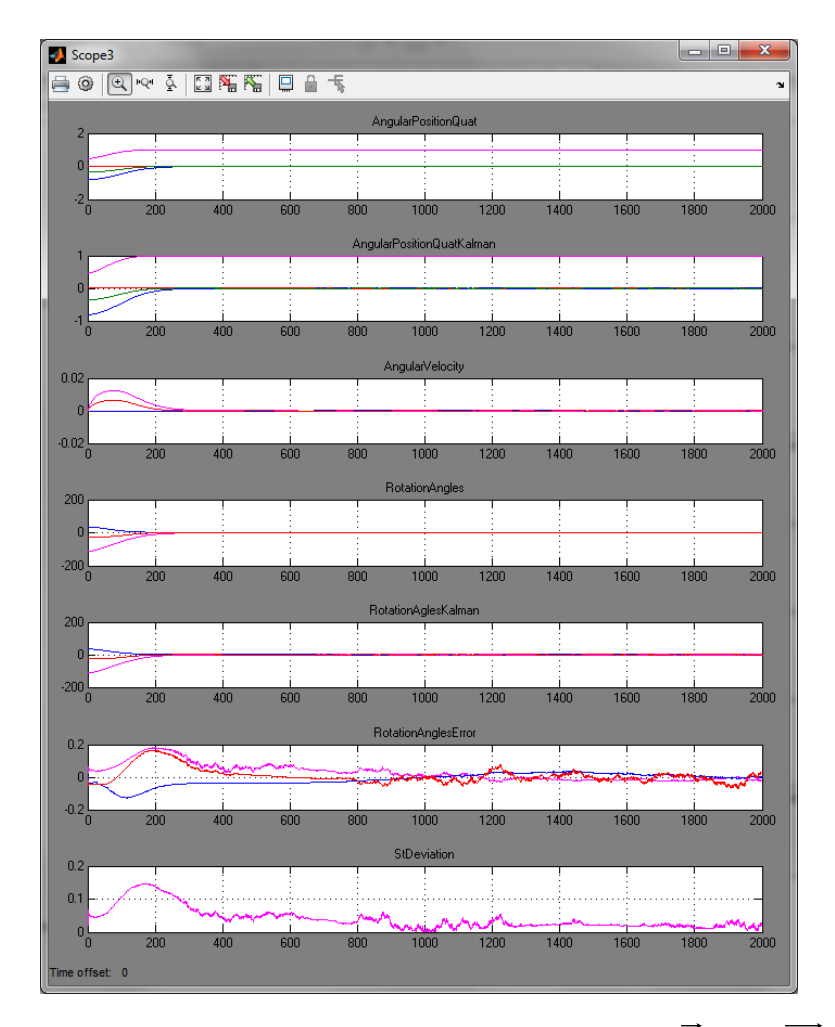

Рисунок 2.5 – Результаты моделирования при  $Q(t_0) = Q_s$ ,  $a=1$ 

На следующем этапе проанализировано время сходимости алгоритма оценки углового положения наноспутника в зависимости от начальных значений матрицы ковариации и начального углового положения наноспутника. При этом матрица ковариации варьируется путем изменения значения постоянной *a* .

Начальное угловое положение наноспутника соответствует направлению одной из связанных осей наноспутника на Солнце:  $\overline{Q}(t_0) = \overline{Q_s} = [0.4655; -0.8102; -0.00001252; 0.3563]$ . Начальное угловое положение наноспутника, заданное в алгоритме оценки углового положения:  $Q(t_0) = Q_s \otimes Q_{s^0} = [0.4806; -0.8094; 0.03534; -0.3357]$ . Результаты моделирования представлены на рисунках 2.6 - 2.9.

28

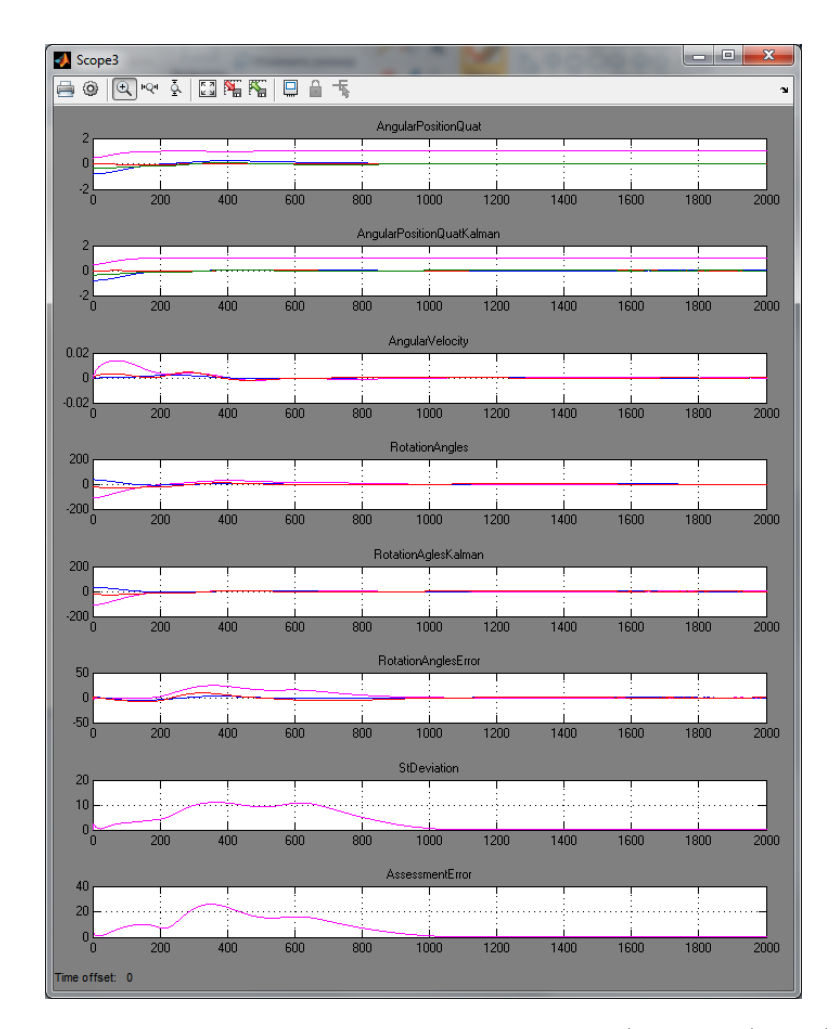

Рисунок 2.6 - Результаты моделирования при  $Q(t_0) = Q_s \otimes Q_s$ , *a*=0.001

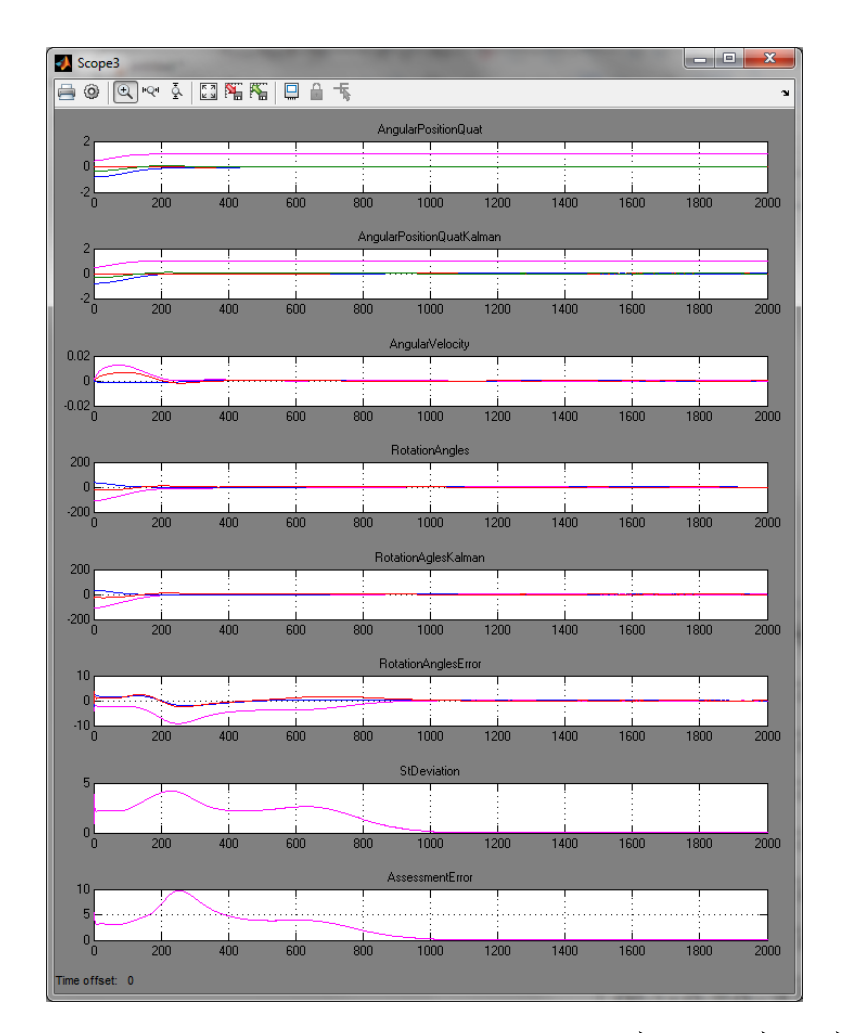

Рисунок 2.7 - Результаты моделирования при  $Q(t_0) = Q_s \otimes Q_s$ , *a*=0.01

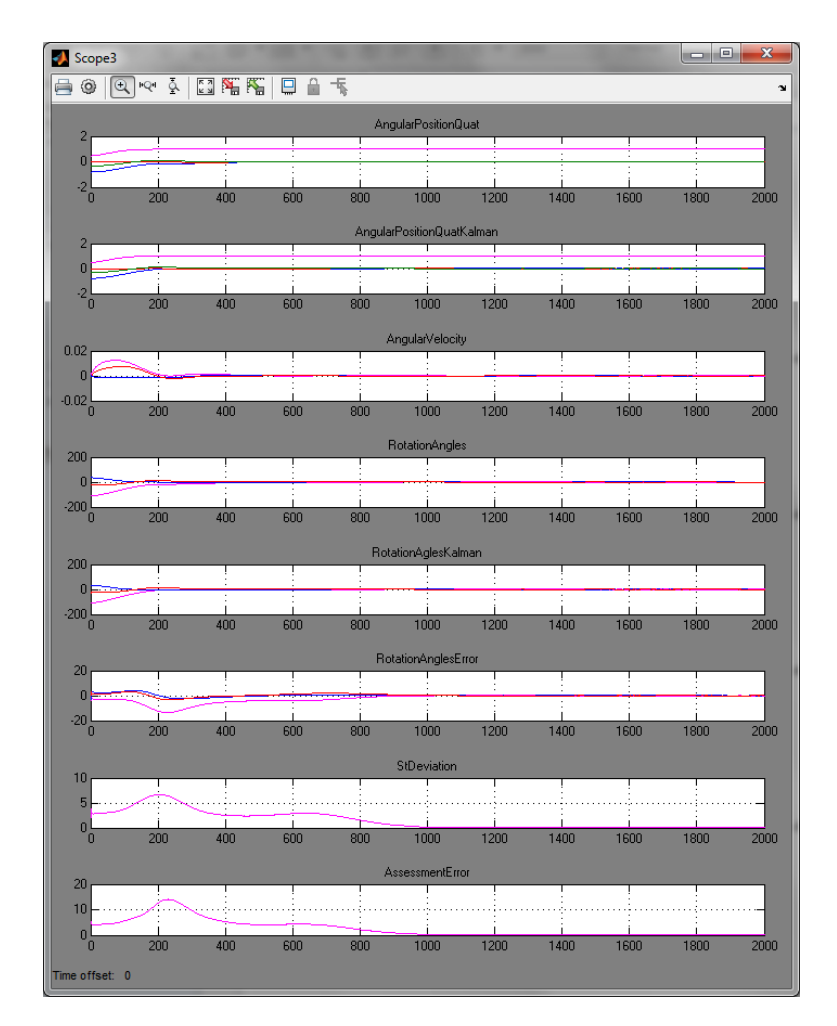

Рисунок 2.8 - Результаты моделирования при  $\vec{Q}(t_0) = \vec{Q_s} \otimes \vec{Q_s}$ ,  $a=0.1$ 

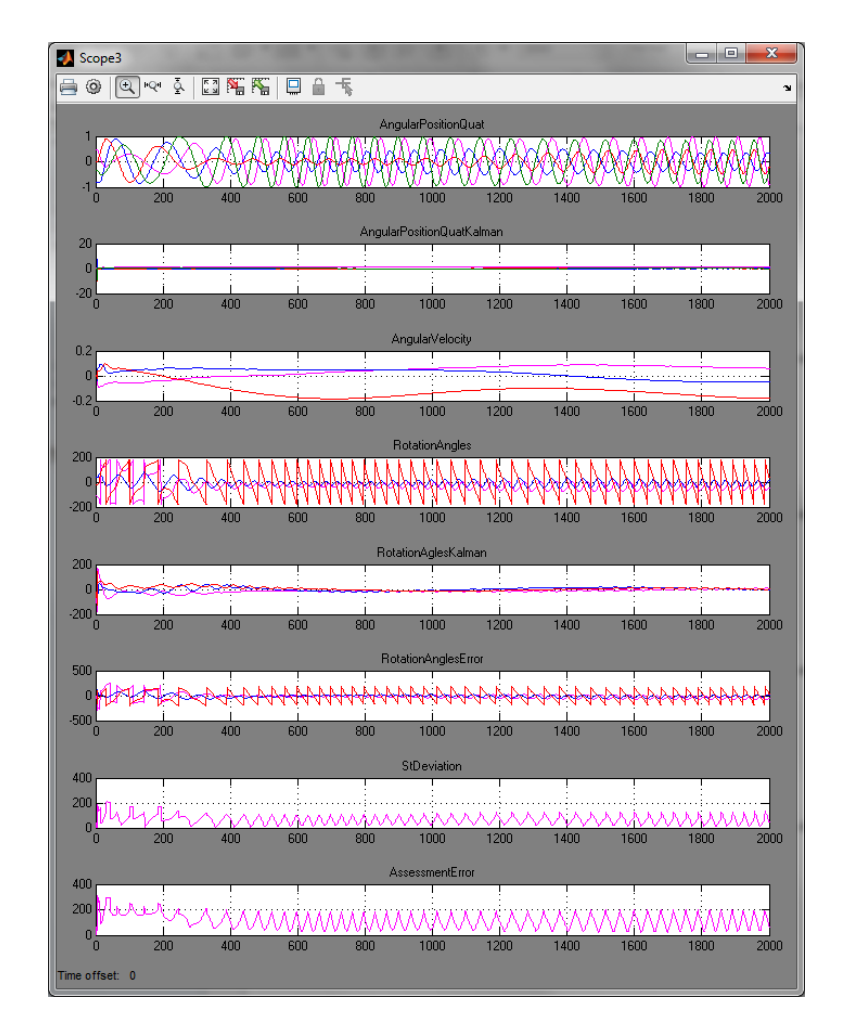

Рисунок 2.9 - Результаты моделирования при  $Q(t_0) = Q_s \otimes Q_s$ ,  $a=1$ 

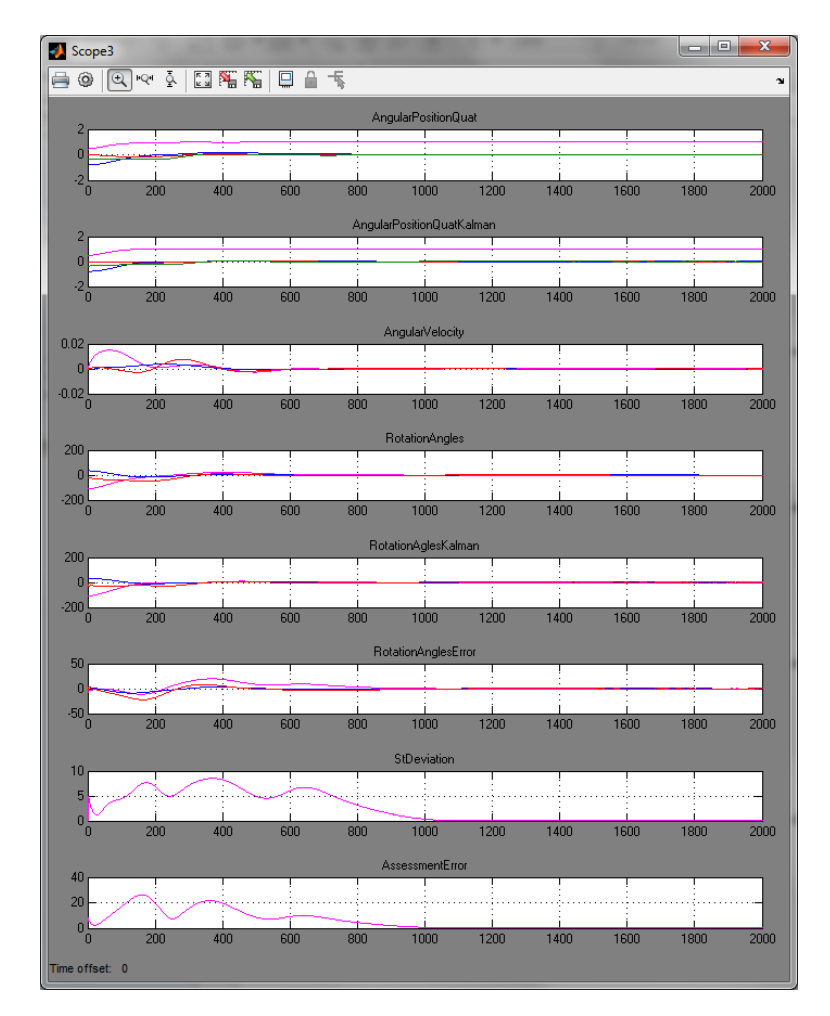

Рисунок 2.10 - Результаты моделирования при  $Q(t_0) = Q_s \otimes Q_{10}$ , a=0.001

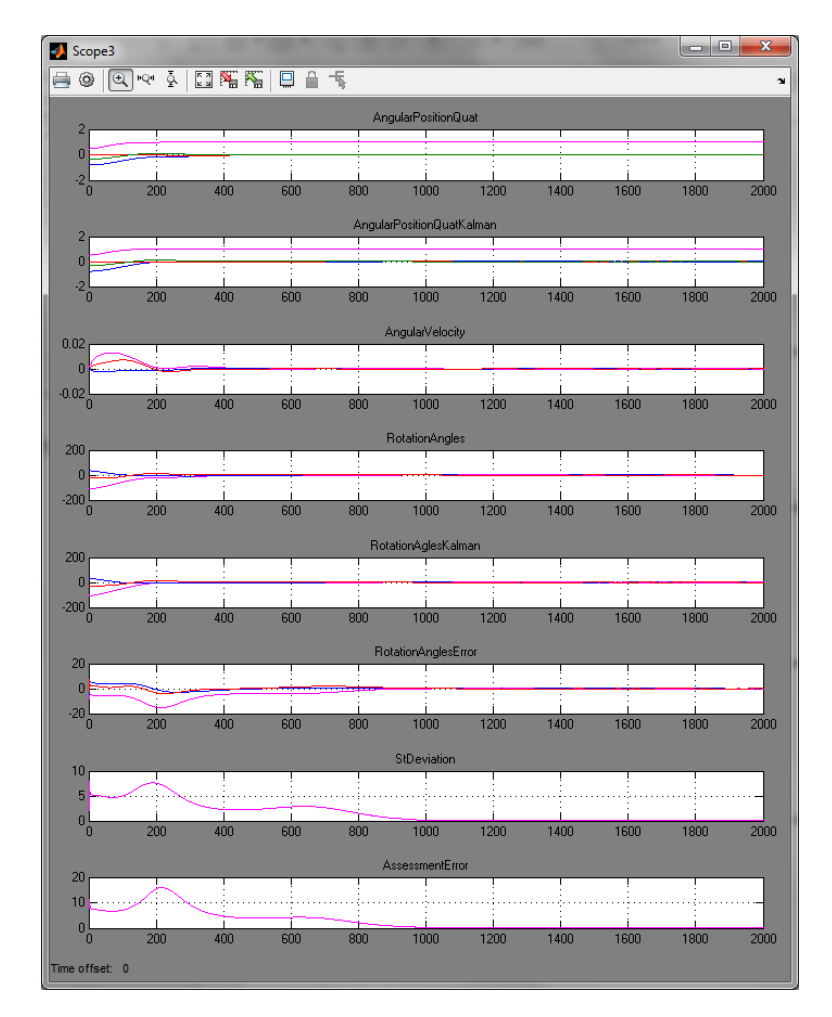

Рисунок 2.11 - Результаты моделирования при  $Q(t_0) = Q_s \otimes Q_{10}$ , a=0.01

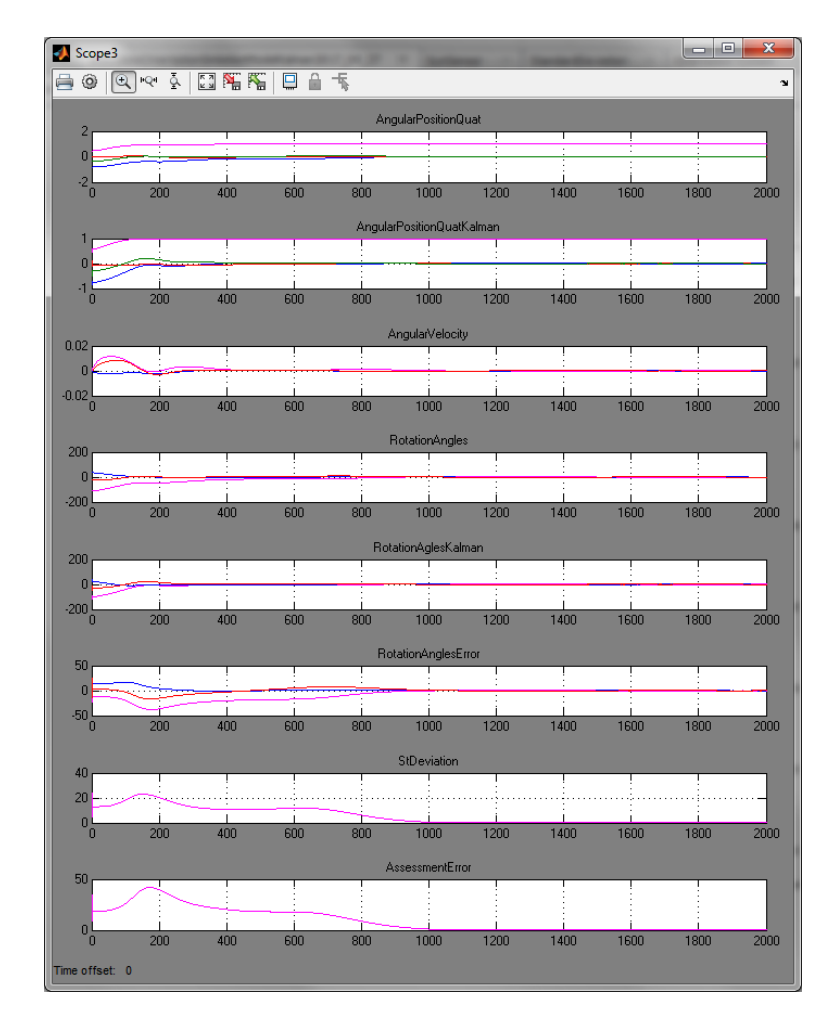

Рисунок 2.12 - Результаты моделирования при  $Q(t_0) = Q_s \otimes Q_{10}$ , a=0.1

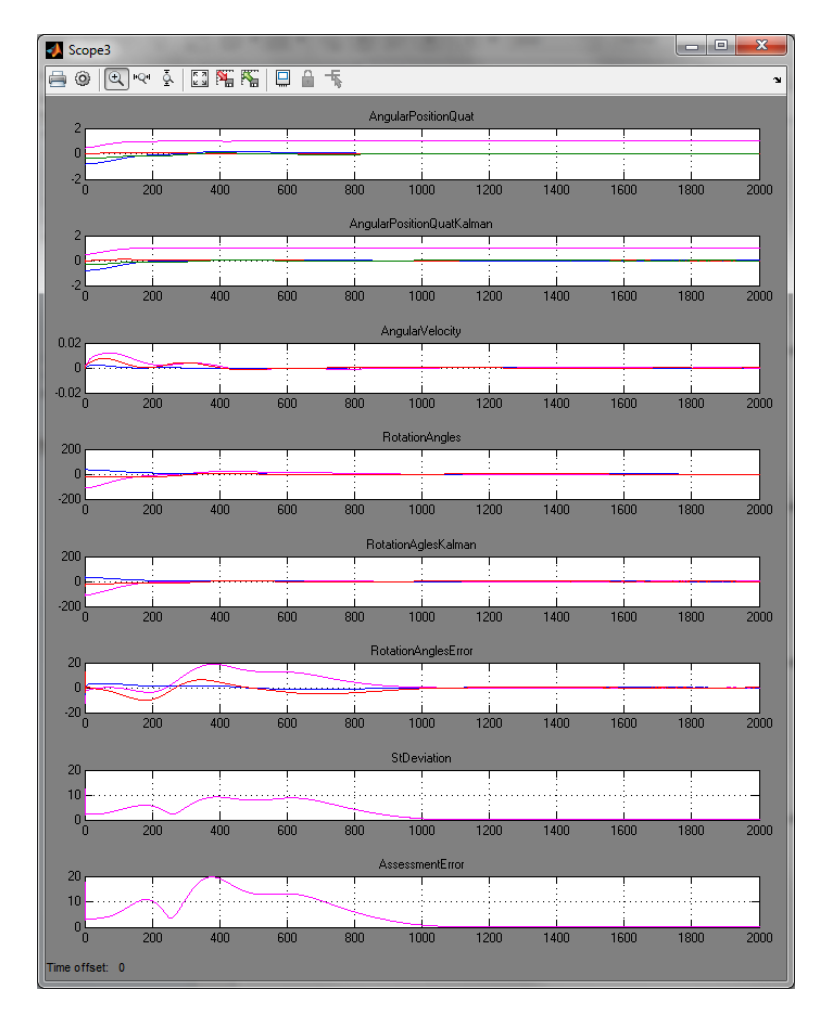

Рисунок 2.13 - Результаты моделирования при  $Q(t_0) = Q_s \otimes Q_{10}$ , a=1

По результатам анализа времени сходимости алгоритма оценки углового положения наноспутника составлена таблица 2.1.

Таблица 2.1 – Время сходимости алгоритма оценки углового положения наноспутника

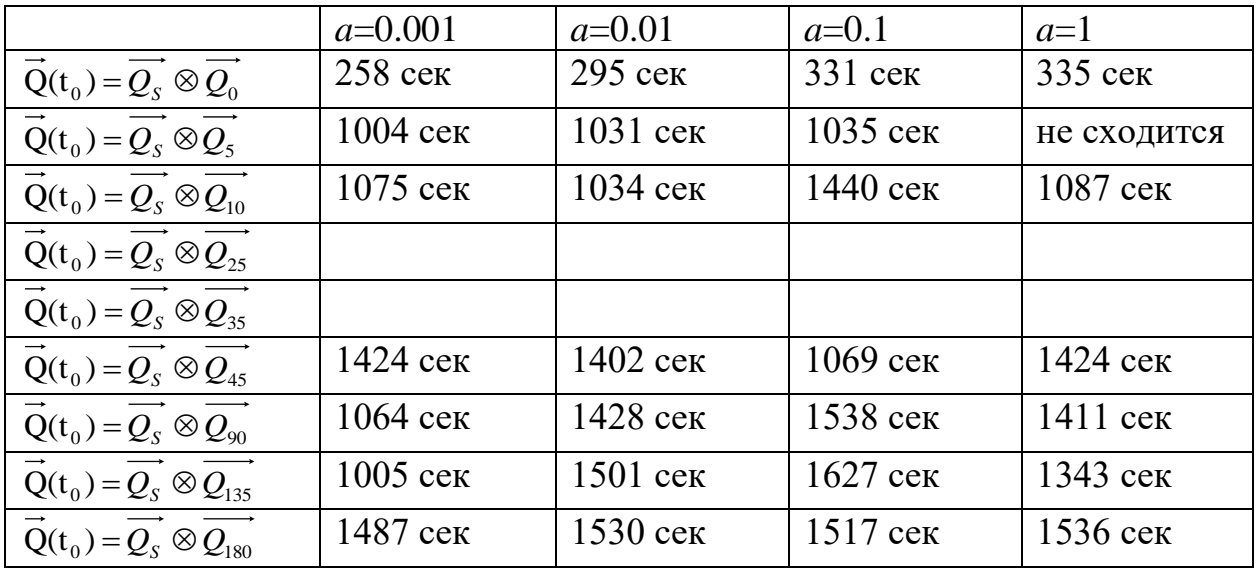

Разработан 3D модель БКУ.

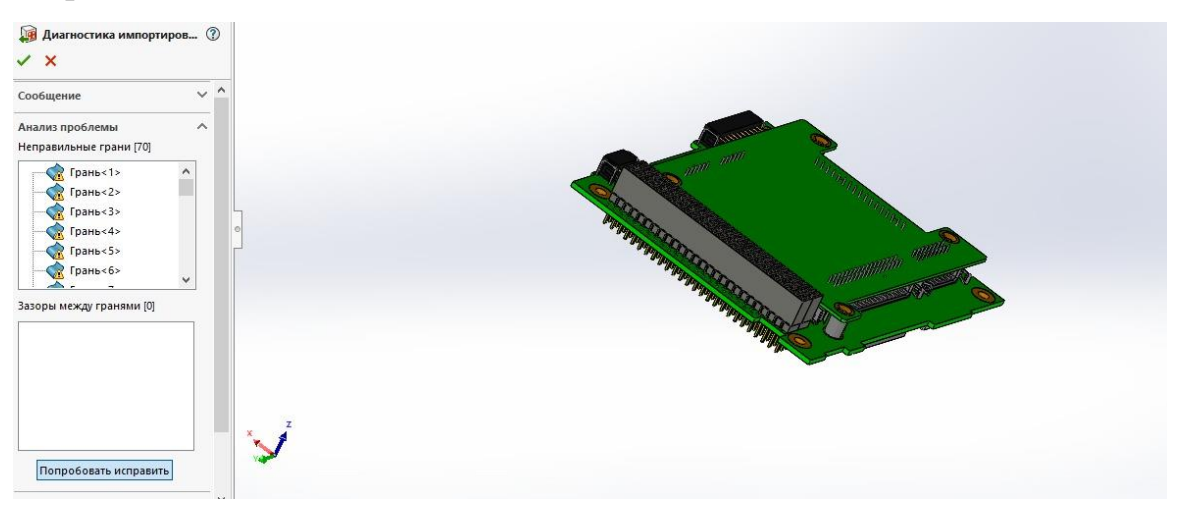

Рисунок 2.14 – Результаты 3D моделирования

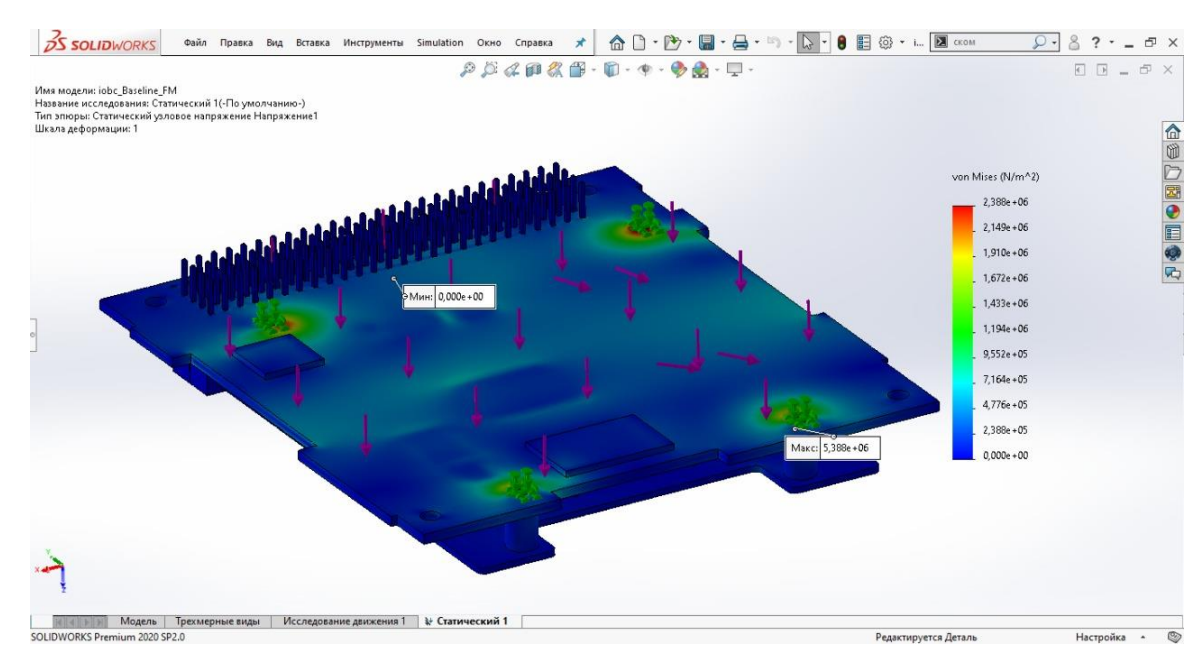

Рисунок 2.15 – Результаты 3D моделирования

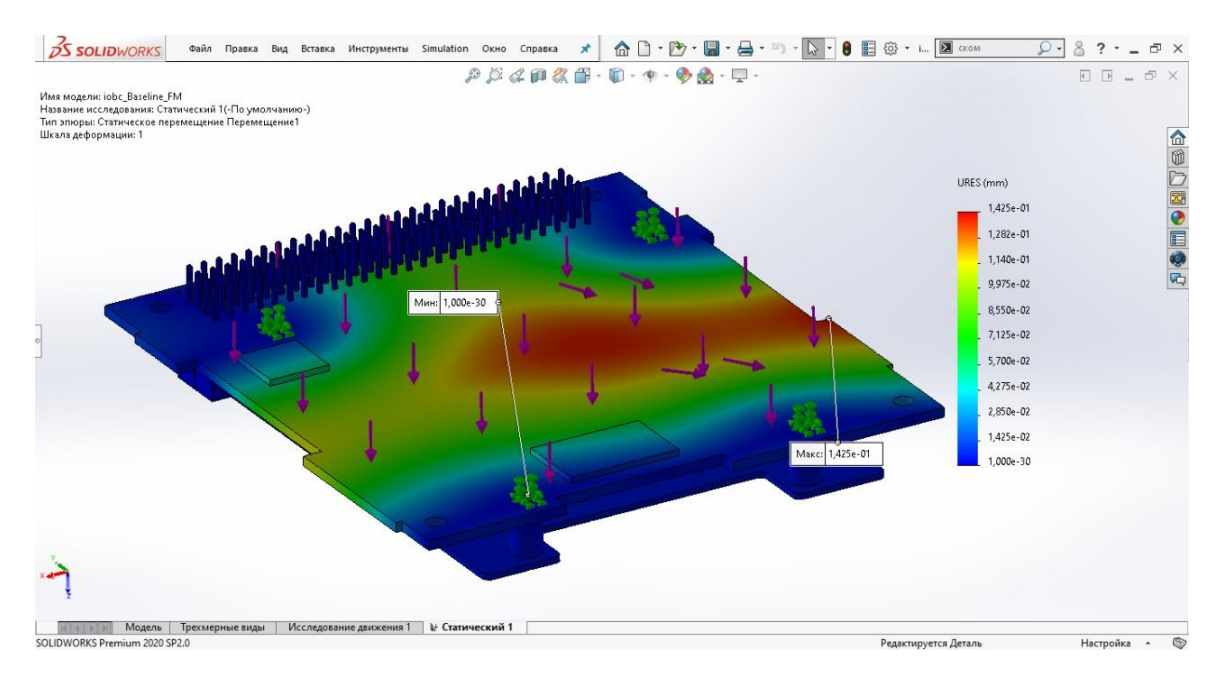

Рисунок 2.15 – Результаты 3D моделирования

Кроме, того проведена инженерные расчеты 3D модели БКУ для КА. Ниже в рисунках приведена результаты работы:

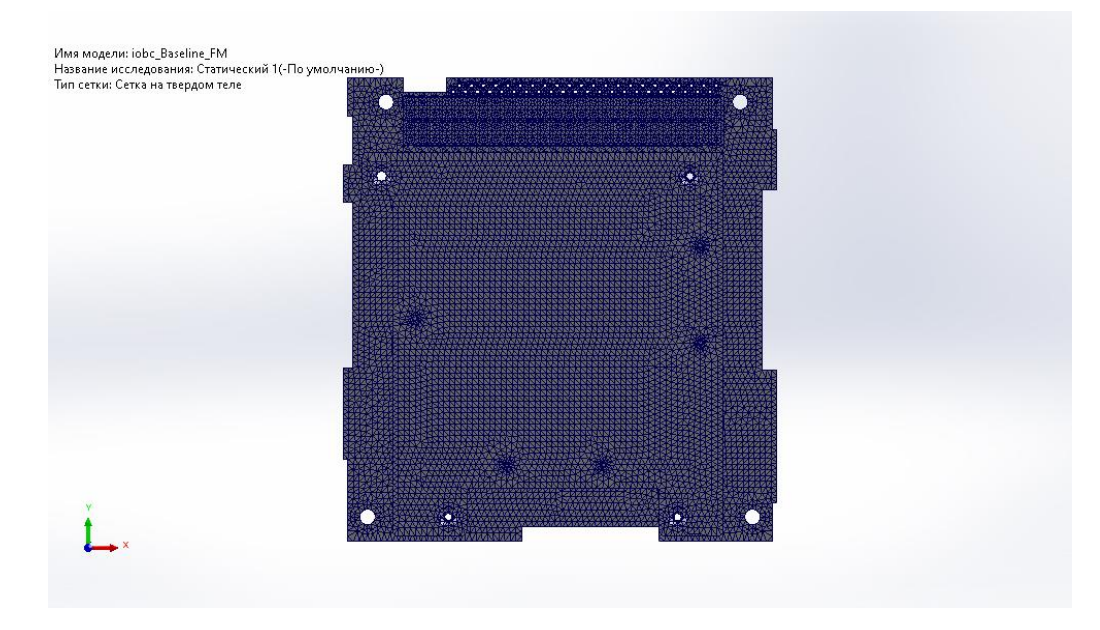

Рисунок 2.16 – Результаты 3D моделирования

Таблица 2.2 – Информация характеристик моделирование

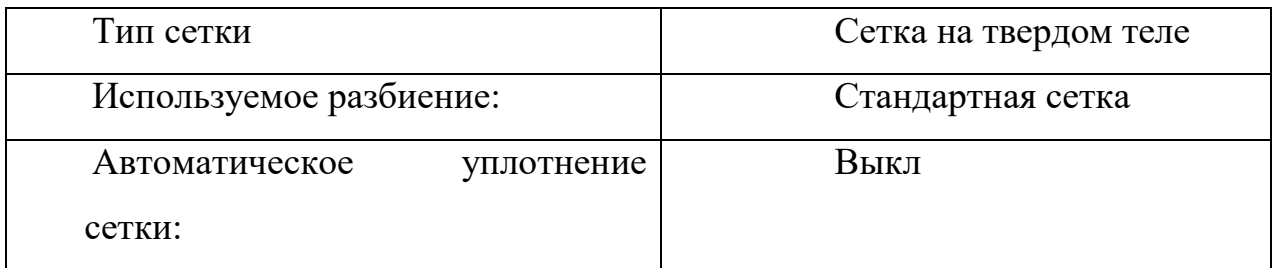

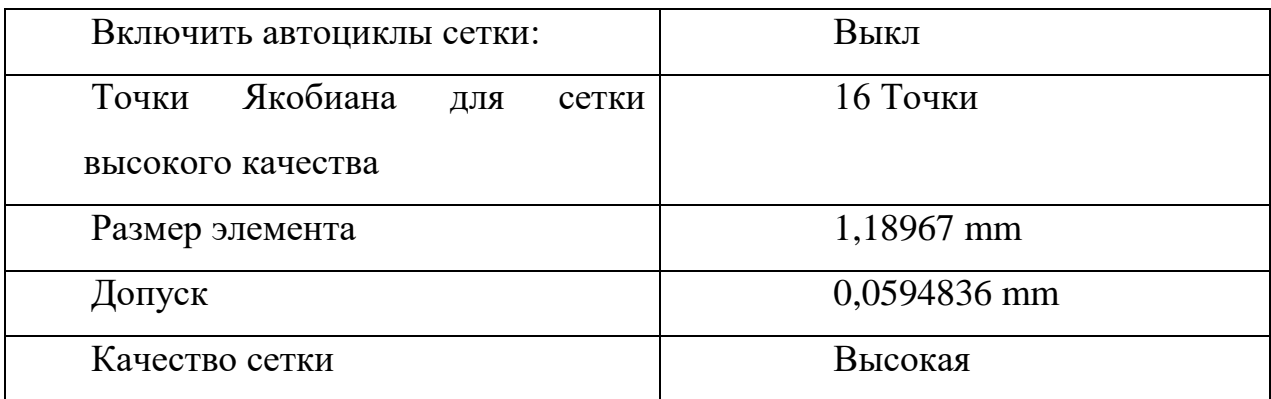

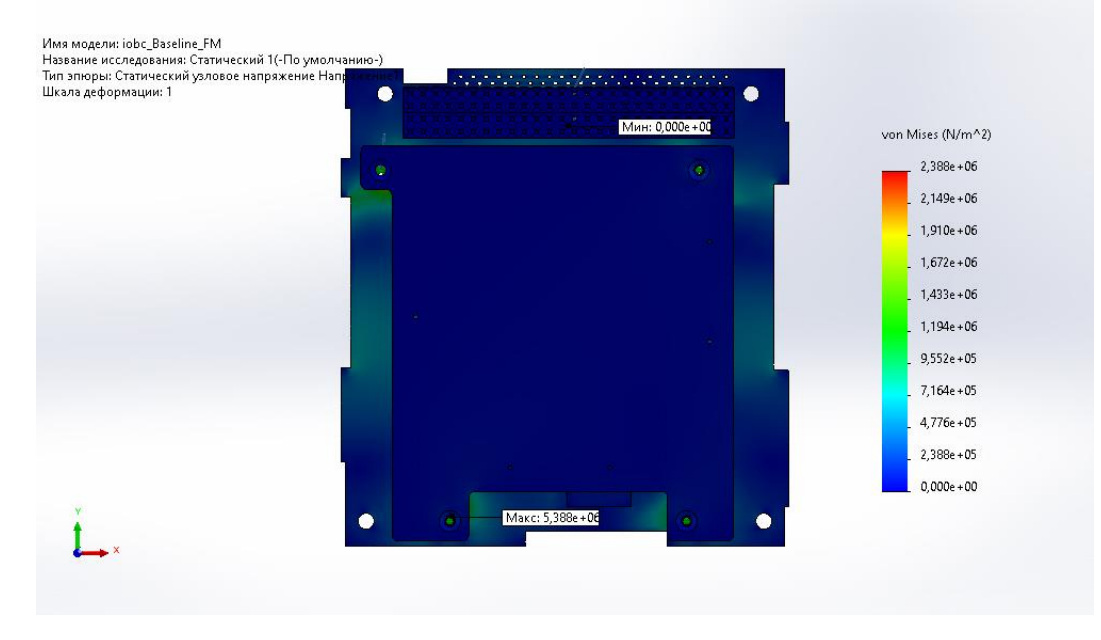

Рисунок 2.17 – Результаты 3D моделирования

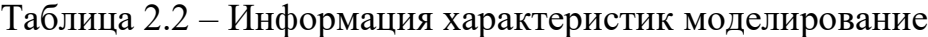

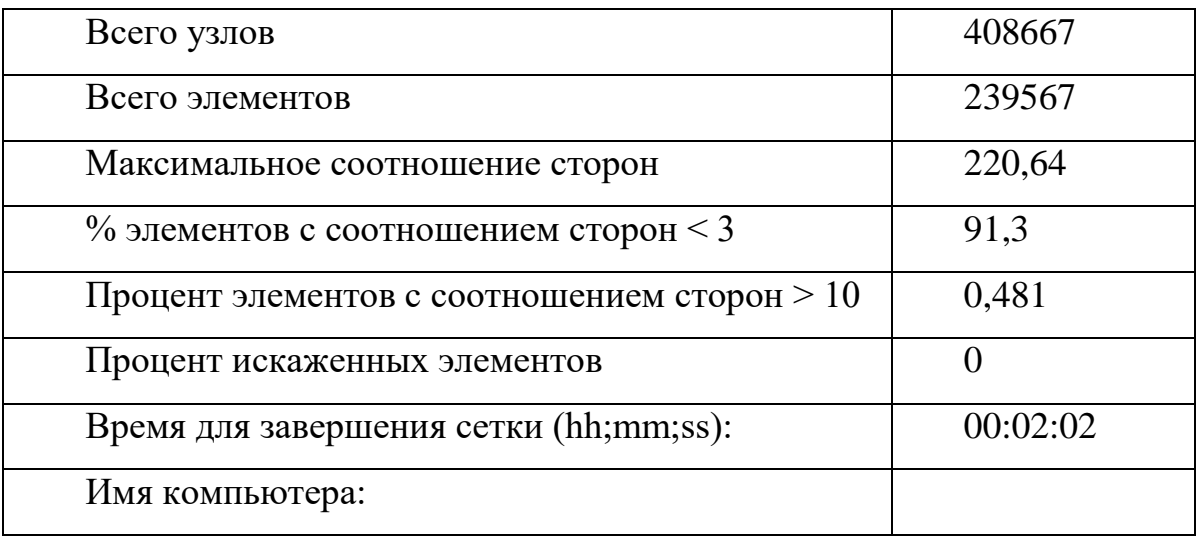

### ЗАКЛЮЧЕНИЕ

<span id="page-39-0"></span>- проведены работы по исследованию устойчивости БКУ с учетом динамики оценки вектора состояния наноспутника. Выведены условия асимптотической устойчивости в целом по Ляпунову движения БКУ наноспутника с учетом динамики оценки вектора состояния. Проведено исследование сходимости алгоритма оценки вектора состояния наноспутника на базе дискретного алгоритма фильтра Калмана. Несравнимо малый шаг дискретизации по времени по отношению к времени переходного процесса в БКУ позволяет говорить о том, что за время сходимости алгоритма оценки углового положения вектор состояния наноспутника не выходит за пределы области устойчивости движения;

- разработана имитационная модель БКУ наноспутника, которая включает в себя модели устройства управления, датчиков ориентации и исполнительных органов. Модель устройства управления разработана на базе закона управления с обратной связью по угловому положению и угловой скорости наноспутника и алгоритма оценки углового положения наноспутника с использованием дискретного фильтра Калмана. Модель датчиков ориентации моделирует работу датчиков вектора состояния на базе солнечных, магнитных и гироскопических датчиков. Модель исполнительных органов моделирует работу трехосного кластера маховиков. Разработанная имитационная модель БКУ наноспутника позволяет отработать алгоритмы определения и управления угловым положением наноспутника. Результаты тестирования имитационной модели БКУ позволили подтвердить сходимость алгоритма оценки углового положения наноспутника и устойчивость БКУ наноспутника при различных входных условиях.

Каждый КА является практически уникальным, следовательно, его бортовой комплекс управления и система управления движением и навигации также являются уникальными, которые необходимо разрабатывать заново для каждого вновь создаваемого КА. Передовые космические страны не делятся опытом создания систем управления своих КА. В связи с этим необходимо

40

создавать собственную научно-техническую базу для разработки бортовых систем управления с учетом последних достижений науки и техники.

<span id="page-41-0"></span>1 Капитальные вложения

<span id="page-41-1"></span>Данный проект предполагает разработку ПО для БКУ. Из этого следует, что для того, чтобы достичь поставленных целей, нужно просчитать затраты на аналитические исследования и прогнозирование отказов в случае применения той или иной модели надежности, машинное время, результатов, закупку соответствующего оборудования и программных расчетных средств, а так же окупаемость затрат. Затраты на техническое отношение с полным перечнем израсходованного материала, цен и перечнем аппаратуры приведены в таблице 3.1.

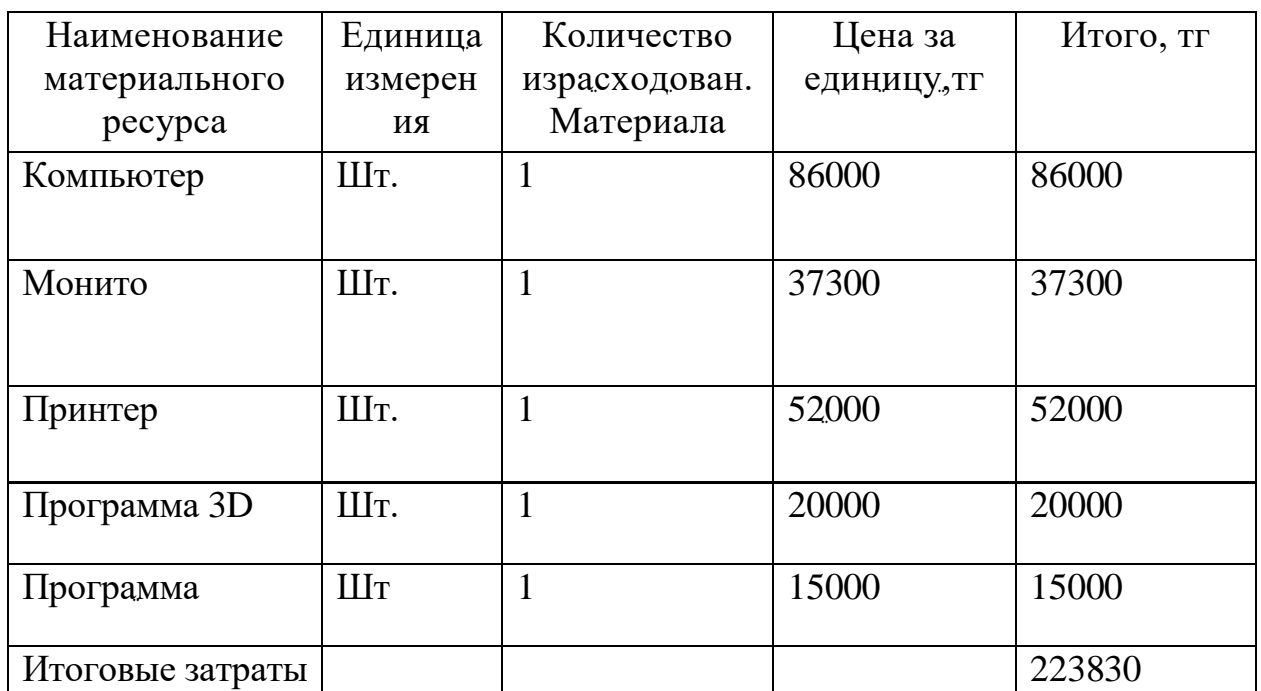

Таблица 3.1 - Затраты на техническое оснащение

На первом же этапе исследований в работе используются следующие технические средства:

-Компьютер;

 $-V$ становочная среда программный комплекс 3D и Assembler;

-Монитор;

 $-I$ Гринтер.

Итоговая сумма затрат на материальные ресурсы рассчитывается по формуле (3.1):

$$
3_M = \sum_{i=1}^{n} P_i * H_i \tag{3.1}
$$

 $r_{\text{AC}}$  P<sub>i</sub> – расход i-го вида материального ресурса, натуральные единицы; Цi– стоимость i-ого вида материального ресурса за единицу, тг;

I – вид материального ресурса;

n – количество материальных ресурсов;

Привыполнениинаучно-исследовательскойработыиспользуется электрооборудование,изэтогоследует,чтонеобходимопроизвестирасчет затратнаэлектроэнергию. С помощью формулы (3.2) произведем расчет общей суммы затрат на электроэнергию.

$$
3_{\circ} = \sum_{i=1}^{n} M_i * K_i * T_i * U, \tag{3.2}
$$

где Mi — мощность i—го электрооборудования по паспорту, кВт;

Ki — коэффициент использования мощности i—го электрооборудования;

Ti—время работы i—го оборудования за период работы, ч

Ц—ценазакВт электроэнергии,тг/кВт/ч;

i — вид электрооборудования;

n — количество электрооборудования (шт).

Расчет затрат на электро энергию представлен в таблице 3.2

Таблица 3.2 – Затраты на электроэнергию

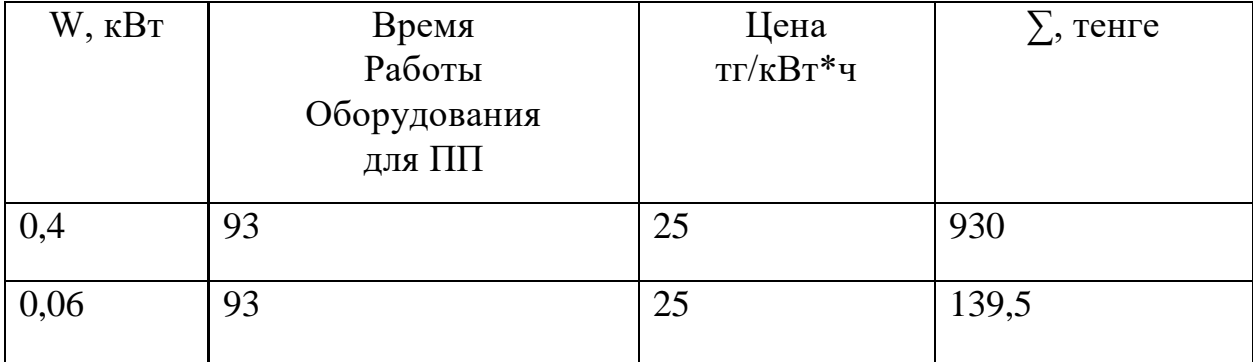

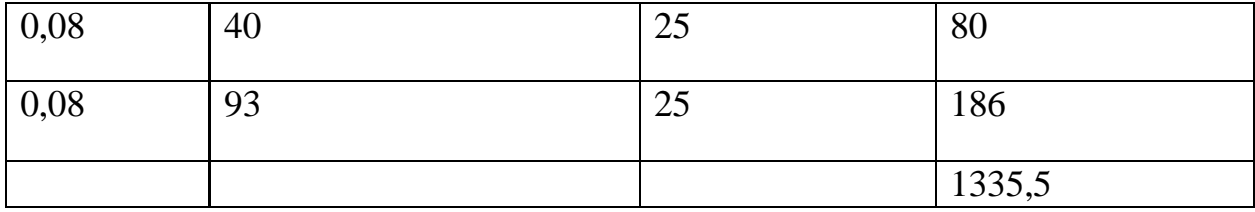

Заработная плата за выполнение научно-исследовательской работы рассчитывается в зависимости от тарифной ставки разработчика за час работы и времени, потраченного на каждый этап работы.

Итоговая сумма, затраченная на оплату труда (Зтр) определяется по формуле:

$$
3_{\rm rp} = \sum_{i=1}^{n} 4C_i * T_i \tag{3.3}
$$

Где n — общее количество работников, занимающихся разработкой САД.

Расчёт заработной платы работников поданной НИР представлен в таблице 3.3.Затраты на оплату труда при выполнении НИР рассчитываются исходя из Трудового Кодекса РК и с учетом часовых ставок работников необходимой квалификации предложенных на рынке труда РК.

Среднее количество рабочих дней в месяце равно 21.

Среднемесячная ставка позиции «Руководитель проекта» из предложений на рынке труда составляет 350000тг. в месяц.

Итого, исходя из нормы в 21 рабочих дней в месяц стоимость одного дня работ по данной позиции составляет 350000/(8\*21)=3125 тг/ч.

Среднемесячная ставка позиции «Разработчик проекта» - 200000тг в месяц.

Итого, стоимость в день 200000/(8\*21)=1190тг/ч.

Таблица 3.3 – Затраты на оплату труда НИР

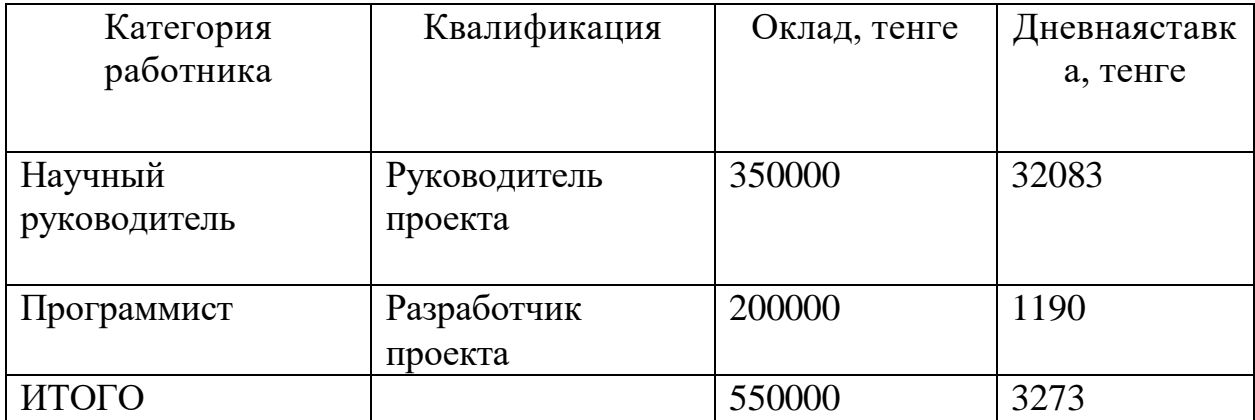

Отчисления по налогам включают отчисления по социальному налогу, который составляет 11%.

$$
3_{\text{cou.}\dots\text{a}} = 3_{\phi\text{sn}} \cdot 0.11, \tag{3.4}
$$
  

$$
3_{\text{cou.}\dots\text{a}} = 39276 \cdot 0.11 = 4320,36
$$

В амортизацию основных фондов включается сумма амортизационных отчислений, рассчитанных от стоимости оборудования и программного обеспечения, используемых при выполнении НИР. Итоговая сумма амортизационных отчислений рассчитывается по формуле (3.6);

$$
3_{AM} = \sum_{i=1}^{n} \frac{\Phi_i \cdot H_{A_i} \cdot T_{HMP_I}}{100 \cdot T_{3\Phi_i}}
$$
(3.6)

где Фі— стоимость і—го ОФ,тг;

Н<sub>Аі</sub>—годовая норма амортизации і-гоОФ,%;

Т<sub>эфі</sub> — эффективный фонд времени работы і—гоОФ за год, ч/год  $i$  — вид ОФ;

n-общее количество ОФ.

Расчетамортизационныхотчисленийзавремявыполнениянаучноисследовательской работы приведен в таблице 3.4.

| Оборудование | Первоначал | Годоваян | Эффективн        | Время     | Сумма       |
|--------------|------------|----------|------------------|-----------|-------------|
|              | ьная       | орма     | ыйфонд           | работы    | $, T\Gamma$ |
|              | стоимость, | амортиза | времени          | оборудов. |             |
|              | TF         | ции, %   | работы           | Для       |             |
|              |            |          | $06 - 8,$        | выполн.   |             |
|              |            |          | $\Psi/\Gamma$ ОД | НИР       |             |
| Компьютер    | 86000      | 25%      | 2112             | 93        | 946,73      |
| Монитор      | 37300      | 25%      | 2112             | 93        | 410,62      |
| Принтер      | 52000      | 25%      | 2112             | 40        | 246,21      |
| Программа 3D | 20000      | 15%      | 2112             | 93        | 95,5        |
| ПрограммаAss | 15000      | 15%      | 2112             | 93        | 99          |
| ambler       |            |          |                  |           |             |
| ИТОГ         |            |          |                  |           | 1798,0      |
|              |            |          |                  |           | 6           |

Таблица 3.4 - Амортизация основных фондов

Рассчитаем амортизационные отчисления:

Компьютер

$$
3_{AM} = \frac{86000 \cdot 25 \cdot 93}{100 \cdot 2112} = 946,73
$$

Монитор:

$$
3_{AM} = \frac{37300 \cdot 25 \cdot 93}{100 \cdot 2112} = 410,62
$$

Принтер:

$$
3_{AM} = \frac{52000 \cdot 25 \cdot 40}{100 \cdot 2112} = 246,21
$$

Программа 3D

$$
3_{AM} = \frac{20000 \cdot 15 \cdot 93}{100 \cdot 2920} = 95,5 \, \text{m} \, \text{m}
$$

Программа Assambler:

$$
3_{AM} = \frac{15000 \cdot 15 \cdot 93}{100 \cdot 2112} = 99
$$

Сумму, необходимую на аренду помещения рассчитаем по формуле:

$$
H = S_n \cdot H_{\kappa\epsilon},\tag{3.7}
$$

где S<sub>п</sub> – площадь помещения (=20м<sup>2</sup>); Ц<sub>кв</sub> – цена за 1м<sup>3</sup> помещения  $(=6000)$ .

$$
II = 20.6000 = 120000
$$

Стоимость интернета рассчитываем по формуле

$$
H = S_1 \cdot N \tag{3.8}
$$

где S1 – стоимость 1 Гб интернета (730тг); N1 – необходимое кол—во  $\Gamma$ б(5Гб).

$$
H = 730.5 = 3650
$$

Результаты произведенных расчетов сведены в таблицу 3.5, где приводится смета затрат на выполнение НИР.

Таблица 3.5–Смета затрат на выполнение НИР

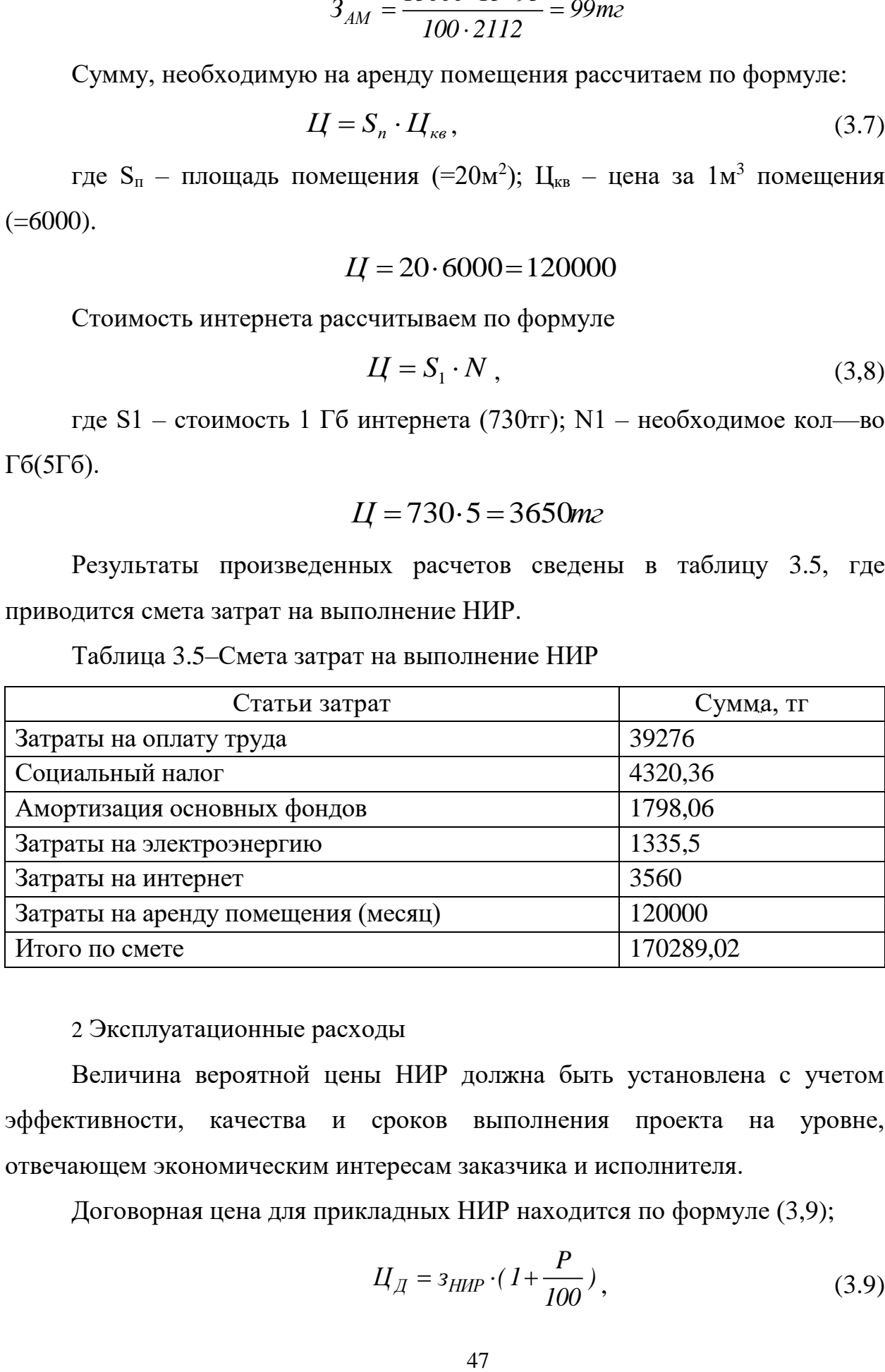

### 2 Эксплуатационные расходы

<span id="page-46-0"></span>Величина вероятной цены НИР должна быть установлена с учетом эффективности, качества и сроков выполнения проекта на уровне, отвечающем экономическим интересам заказчика и исполнителя.

Договорная цена для прикладных НИР находится по формуле (3,9);

$$
H_{\overline{A}} = 3_{HMP} \cdot (1 + \frac{P}{100}), \qquad (3.9)
$$

$$
U_{\mathcal{A}} = 17028902 \cdot (1 + \frac{25}{100}) = 21286128
$$

<span id="page-47-0"></span>3 Экономическая эффективность

На создание данного проекта приходится 12 рабочих дней. По истечению данного срока исследование будет завершено, будут подготовлены все материалы для дальнейшего исследования и внедрения технологий в работу.

 $H_A = 17028902 \cdot (1 + \frac{1000}{100}) = 21286128$ mz<br>
жая эффективность<br>
данного проекта приходится 12 рабоч<br>
срока исследование будет завершено, будут<br>
даннейшего исследования и внедрения<br>
середства космического назначения решан Программные средства космического назначения решают множество задач – военные, исследовательские, социально—экономические, научные, прием и передача информации. Благодаря БКУ значительно у меньшены на создание и запуск космических аппаратов, в данной части расчета, рассчитана стоимость выбора модели БКУ. Программные средства являются одними из важнейших и критических частей проекта и их надежность является залогом успеха космических программ. По данной работе было рассчитано, что: Себестоимость данной НИР составляет 1790289,02 тг. В результате цена НИР составит 212861,28тг

### БЕЗОПАСНОСТЬ ЖИЗНЕДЕЯТЕЛЬНОСТИ

<span id="page-48-0"></span>Работа проводится в помещении  $16M^2$ , где работает сотрудник. Помещение имеет следующие габариты: длина 4м, ширина 4м и высота 3м. Из оборудования в помещении присутствуют компьютер, сканер, факс, а так же связывающая подстанция.

Сотрудник могут подвергаться следующим опасностям и вредным воздействиям:

Опасность поражения электрическим током;

Пожарная опасность;

Слабое освещение;

Плохая вентиляция;

Неправильный микроклимат;

Опасная концентрация вредных веществ;

Шум;

В состав работников входить один инженер, который будет заниматься созданием программного средства. Рабочий день каждого сотрудника длится 8 часов без учета обеденных перерывов 5 дней в неделю, что составляет 40 часов в неделю в соответствии с ГОСТами о труде на территории РК.

Поскольку сотрудники, работающие за ПК, выполняют различные задачи, которые требуют повышенной концентрации внимания, то после каждого часа необходим перерыв на 10мин и за смену работа за компьютером не должна превышать 4 часов. Невыполнение выше перечисленных условий может привести к переутомлению сотрудника, что может стать причиной в допущении ошибок при решении задач составления анализа. Площадь рабочего места пользователя ПК должна составлять не менее 6 м<sup>2</sup>.Шумящее оборудование (печатающие устройства, сканеры, серверы и т.д.), уровни шума которого превышают нормативные, должно размещаться вне рабочих мест сотрудников.

Таблица 4.1– Исходные данные для расчета освещения

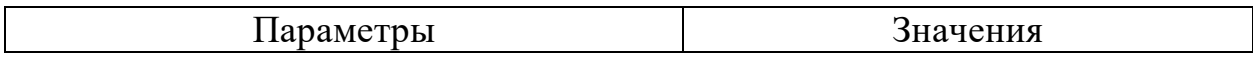

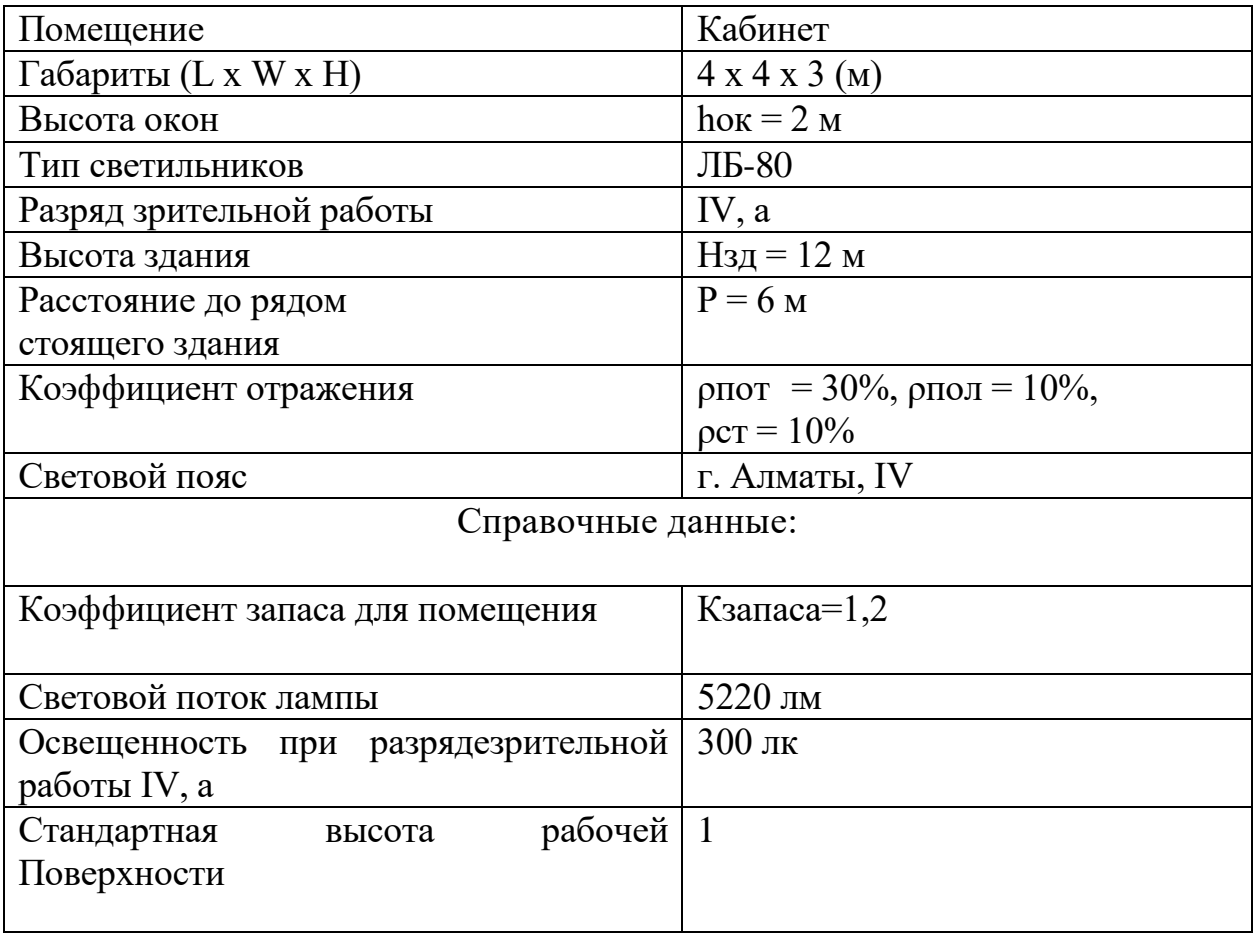

1 Расчет естественного освещения помещения

<span id="page-49-0"></span>Естественное освещение по своему спектральному составу является наиболее благоприятным. По конструктивным особенностям естественное освещение подразделяется на боковое, осуществляемое через световые проемы в наружных стенах (окна). Верхнее, осуществляемое через световые проемы в местах перепада высот здания и фонарей. Комбинированное – сочетание верхнего и бокового естественного освещения.

Естественное освещение характеризуется коэффициентом естественной освещенности КЕО (е). Коэффициент естественной освещенности – отношение естественной освещенности, создаваемой в некоторой точке заданной плоскости внутри помещения Солнцем (непосредственном или после отражений), к значению наружной горизонтальной освещенности, создаваемой светом полностью открытого небосвода.

При боковом естественном освещении нормируется минимальное значение (емин). При верхнем и комбинированном освещениях нормируется среднее значение КЕО (согласно СНиП II-4-79 «Естественное и искусственное освещение»).

Если по условиям технологического процесса возникает необходимость обеспечения различных уровней освещенности на разных участках помещения, допускается деления помещения на зоны сбоковым освещением

– зоны, примыкающие к наружным стенам с окнами, и зоны с верхним освещением.

Нормированные значения КЕО приводятся для III пояса светового климатаСНГ, для остальных поясов (I,II,IV,V) светового климатаСНГ нормированные значения КЕО определяются по формуле:

m – коэффициент светового климата; с – коэффициент солнечного климата.

Расчет естественного освещения заключается в определении площади световых проемов, которые необходимы для нормального попадания естественного освещения в помещении, не создавая при этом никаких помех рабочему процессу, и не несут вред работникам данного помещения.

Исходные данные:

Помещение имеет размеры: Длина – L=4м;

Ширина – В=4м;

Высота – Н=3м.

Нормируемое значение КЕО определяют:

Коэффициент светового климата определяется по таблице. Окна располагаются с двух сторон.

Высота рабочей поверхности над уровнем пола 1м, окна начинаются с высоты 1м, высота окон 1,6м. Помещение находится в городе Алматы, т.е. IV световой пояс. Затеняющих зданий нет.

При боковом освещении определяем площадь боковых проемов (окон) S0, обеспечивающую нормированные значения КЕО, по формуле:

51

$$
S_0 = \frac{S_n \cdot e_n \cdot K_s \cdot \eta_o \cdot K_{3\delta}}{100 \cdot \tau_o \cdot r_1},\tag{4.2}
$$

к<sub>3</sub>л - коэффициент, учитывающий затенение окон противостоящими зданиями;

 $\kappa_3$  – коэффициент запаса;

г<sub>1</sub> - коэффициент, учитывающий повышение КЕО при боковом освещении благодаря свету, отраженному от поверхности помещения и  $\overline{B}$ подстилающего слоя, прилегающего  $\mathbf{K}$ зланию. качестве светопропускающего материала используем пустотелые стеклянные двойные открывающиеся блоки, вид несущих покрытий – железобетонные фермы. Из документациипринимаемзначения:

 $T1=0.5$ ; T2=0.6; T3=0.8,

 $T0 = T1 \cdot T2 \cdot T3 = 0.5 \cdot 0.6 \cdot 0.8 = 0.24$ .

Средний коэффициент отражения в помещении  $\rho_{CP} = 0.5$ , принимаем одностороннее боковое освещение. Определяем значение r1:

$$
L/12m; 1:B=0.5.
$$

Принимаем r1=1 Коэффициент затемнения:  $_{K_{3I}}$  = P/H<sub>3</sub> $\mu$  = 6/12 = 0,5 $\kappa$ 3 $\mu$  = 1,7 Коэффициенты КЗД=1.7 и КЗ=1.2

$$
S_0 = \frac{16 \cdot 0.648 \cdot 8.5 \cdot 1.7 \cdot 1.2}{100 \cdot 0.24 \cdot 1} = 7.5 \cdot \frac{\text{m}^2}{100 \cdot 1.24 \cdot 1} = 7.5 \cdot \frac{\text{m}^2}{100 \cdot 1.24 \cdot 1} = 7.
$$

Для обеспечения нормируемой освещенности требуется общая площадь окон 7.5 м<sup>2</sup>. В рассматриваемом помещении при двустороннем освещении площадь окон с каждой из сторон составляет 4 м<sup>2</sup>. Параметры окон: 2x2 м. Общая площадь - 8 м<sup>2</sup>. Следовательно, в светлое время суток освещение соответствует норме, и дополнительное освещение не требуется.

Расчет искусственного освещения

Расчет методом коэффициента использования позволяет определить, насколько эффективно и экономично можно использовать те илииные светильники. Метод коэффициента использования является наиболее точным при расчете производственного освещения.

Рассматриваемый метод заключается в определении значения коэффициента η, равного отношению светового потока, падающегона поверхность, к полному потоку осветительного прибора.

В практике расчетов значения коэффициентов о находятся из таблиц, связывающих геометрические параметры помещения (индекс помещения) с их оптическими характеристиками (коэффициентами отражения стен рст, потолка  $\rho_{\text{nor}}$  и пола $\rho_{\text{non}}$ ).

Индекс помещения определяется по формуле:

$$
i = \frac{A \cdot B}{H(A+B)},\tag{4.3}
$$

где А- длина помещения, м; В- ширина помещения, м; Н- расчетная высота.м.

$$
i = \frac{4 \cdot 4}{3(4+4)} = 0,66.
$$

Определим коэффициент использования светового  $(n)$ : потока  $\eta$ =25%=0,25. Коэффициент минимальной освещенности для светильников ЛЛ, располагаемых рядами:  $z=1,1$ .

Определим число светильников по формуле:

$$
N = \frac{E \cdot S \cdot z \cdot K}{\Phi \cdot \eta},
$$
  
\n
$$
N = \frac{300 \cdot 16 \cdot 1, 1 \cdot 1, 2}{2 \cdot (5220 \cdot 0, 25)} = 2
$$
 (4.4)

Для необходимой освещенности помещения с параметрами 4x4x3м и разрядом зрительных работ IV, a необходимо установить 2 светильников типа ЛБ-80 с лампами по 60 Вт.

### СПИСОК ИСПОЛЬЗОВАННЫХ ИСТОЧНИКОВ

<span id="page-54-0"></span>1 Малкин И.Г. Теория устойчивости движения. - М.: Наука, 1966. – 560 с.

2 Разработать программно-математическое обеспечение экспериментального образца бортового комплекса управления наноспутника: отчет о НИР (промежуточный) / НЦ НТИ: рук. Молдабеков М.М.; исполн.: Инчин А.С. – Алматы, 2015. -303 с. - № ГР 0115РК01327. - Инв. № 0215РК01718.

3 Иванов Д.С., Карпенко С.О., Овчинников М.Ю. Алгоритм оценки параметров ориентации малого космического аппарата с использованием фильтра Калмана // Препринты ИПМ им. М.В.Келдыша. - 2009. - № 48. - 32 с. URL: http://library.keldysh.ru/preprint.asp?id=2009-48

4 Marques S. Small Satellites Attitude Determination Methods. - Lisboa, Universidade tecnica de Lisboa, 2000 - 137 p.

5 Bar-Itzhack, I.Y., Oshman, Y. Attitude Determination from Vector Observations: Quaternion Estimation // IEEE Transaction on Aerospace and Electronic Systems. – 1985. - Vol. 21. - No.1. – C. 128-135.

6 Kutlu A. Design of kalman filter based attitude determination algorithms for a LEO satellite and for a satellite attitude control test setup: Master thesis, Middle east technical university, Ankara, 2008, 184 p.